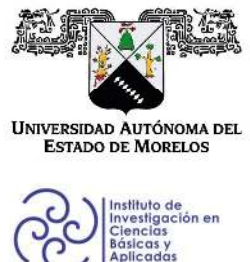

INSTITUTO DE INVESTIGACIÓN EN CIENCIAS BÁSICAS Y APLICADAS

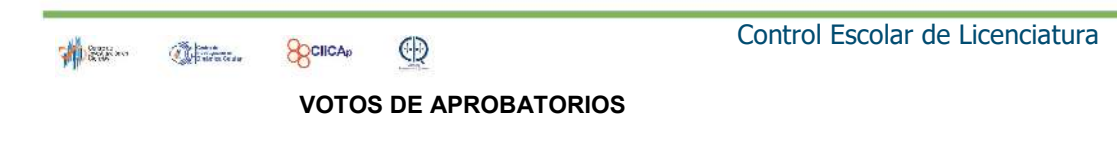

Secretaria Ejecutiva del Instituto de Investigación en Ciencias Básicas Aplicadas de la Universidad Autónoma del Estado de Morelos. Presente.

Por medio de la presente le informamos que después de revisar la versión escrita de la tesis que realizó el C. MÉNDEZ CRUZ NICOLÁS con número de matrícula 20154006097 cuyo título es:

"Estudio del modelo de sincrotrón suizo y su aplicación en el diseño del sincrotrón mexicano"

Consideramos que SI reúne los méritos que son necesarios para continuar los trámites para obtener el título de Licenciado Ciencias Área Terminal en Física.

Cuernavaca, Mor a 19 de noviembre del 2021

Atentamente Por una universidad culta

Se adiciona página con la e-firma UAEM de los siguientes:

DR. RAÚL SALGADO GARCÍA DR. ROLANDO PEREZ ÁLVAREZ DR. ARMANDO ANTILLÓN DÍAZ DR. OLMO GONZÁLEZ MAGAÑA DR. JORGE HERNANDEZ COBOS **PRESIDENTE SECRETARIO VOCAL PRIMER SUPLENTE SEGUNDO SUPLENTE** 

Av. Universidad 1001 Col. Chamilpa, Cuernavaca Morelos, México, 62209. Tel. (777) 329 70 00, Ext. 3270 / correo IICBA@uaem.mx

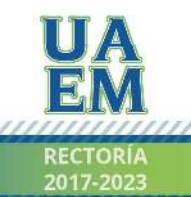

Una universidad de excelencia

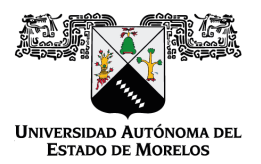

Se expide el presente documento firmado electrónicamente de conformidad con el ACUERDO GENERAL PARA LA CONTINUIDAD DEL FUNCIONAMIENTO DE LA UNIVERSIDAD AUTÓNOMA DEL ESTADO DE MORELOS DURANTE LA EMERGENCIA SANITARIA PROVOCADA POR EL VIRUS SARS-COV2 (COVID-19) emitido el 27 de abril del 2020.

El presente documento cuenta con la firma electrónica UAEM del funcionario universitario competente, amparada por un certificado vigente a la fecha de su elaboración y es válido de conformidad con los LINEAMIENTOS EN MATERIA DE FIRMA ELECTRÓNICA PARA LA UNIVERSIDAD AUTÓNOMA DE ESTADO DE MORELOS emitidos el 13 de noviembre del 2019 mediante circular No. 32.

#### Sello electrónico

#### **ROLANDO PEREZ ALVAREZ | Fecha:2021-11-19 09:39:34 | Firmante**

YUiY3TdK2e5q/7nuT8YgpraztvZpGKTGQPKNUAUqRyHTuNVjV7pdPWkDl/tZxhtKAEBFwvpGYdzhAGi4yh21WnzL6i62Z1n3DVVn7jdAS8qig9oOAORRszOfjRLakM1XYH2Xnau rMNGh70CH8w8li6r/F7KwNrWZ5nOj8ABAjnt5o92KN5tIC53aC3Vpx/kYfmxf8eagsCjHluHP7evfF/bxJDJ0BSGi726kdftkhRyjjWzD3Pu2kpLXtqh5YNFWcHV7O7x687QdT2g3Su+n EIU5cA1/g7Q1PuI91ERiRnnebrFmBc3B5gmmhOcDWCGEMnKjGTnKDThYOxkIbwNBOg==

#### **OLMO GONZÁLEZ MAGAÑA | Fecha:2021-11-19 10:03:47 | Firmante**

QM9Ntx2uf1UmTBvtGr6X++sMoUv4CFE/7JyO3VqsM44kJ4q5rCJoBwSPak6+4d0XATvurR9XuFekvsg7dK+kvjZU0Dcj3OAp5WXEnUybt8O2CUgm9IlZhZrAELL2KcrVesteVgap+ c0hZs+cbtztL3tMtLDNRuDLLiojWNSps/lJVIyaLZWqH4e1t6nf44zuBvAqGdDb/smNRO7vhp1sm40YekJqdTq/8wnrvmvbRlweoFa3d6iKIp1q2aebmHiHTX/cw9SF92qnM6I5KUyR3 4K+VPyIrqzkg3hlV7FaAQpO2jb3ISXQRg2q8jp2ZxNlrB/mS6sUA2S24VrAhPOLew==

#### **RAUL SALGADO GARCIA | Fecha:2021-11-19 10:50:04 | Firmante**

L8rrDh/R3k+j7sqYxYGgTWMzlsNcoZnRradZqPhBLU2rMg7wz8yboZg3An3eQy93I2EvnNAUBtNlnhGcarHuoX9PQfHy1PWwXvOrt3RiMMW4FtwnjAz8pEz0mKZ2rvwMpz1ggcek 1DQEt3NsFJfqZb4yvEicwBQVGs20SaldvDLwjmdK26oBwWEujNfEn9QTUTAKp0dW8JSlyla3t/+JCg4xfRtYFB/hL8DaNLKpJJyh29DrFOuJNsPbbB9e34hRAemKd2bkS7djDi/ZNq 95tQ1MjSeSLijjpI5aEbggTGn5K4kqNCUZfpNeKm00EzK/6wKNovOcntqGsxLbJ1zCbQ==

#### **ARMANDO ANTILLÓN DÍAZ | Fecha:2021-11-19 11:18:25 | Firmante**

Myy8QT36/E10WJoTp8L/22NpPp46gcdvh6ECuNmAFJpMjfd0k1ZJHkOkS4ShZxM89eQVRD+6BahgM1T2JyzxaJMtJm7ZTwivh6NIZBK6Y/KxlVv2ERbbNIhdvbQVqyScXj6Sp9in vlva/4BKRhNxQb2lCIC3gzNsNhIsABnsUkm76OZcVxtuZWwZgVZqwJ5ohM+D0naXVmO2IcnKs3s9mjCA2HDVv9g7kNWD3S4ZxgnFEAfNBlkwJwnnmOupSluNHqtNL8Pr3VGCt MGUKzlgpgxnaxX+mWtNcZxpc1Mgiwx6j1F3a3RgMsonkq+7r8RM+l2IDILd9H3Zy6WiNwWSlA==

#### **JORGE HERNÁNDEZ COBOS | Fecha:2021-11-24 03:40:10 | Firmante**

iG42Qy7528VaLz55rEzy68bS8MFOFbXeTAkFXZS5C/QxgKtxJtFlI2q/IHx75n9oN8K1A2EwFo+k67nnablVHZIKD87QXqjojgDi78L28LB2z197Y1XZlNRVdYh0V5MBhUBFz3Fbdp X2GBI2cIYetlL3l5qwIaydAB9Na0jjITjd1YUBwP5jKzrEXkVWJKFyCVF8zntvpHAzqSlFWDjogTxhyPWKpBPLIHVd/ZXBjTyF53K/TTBOjErlSA65nNLKNI1IMW1439/TzOFV2pxp/fQ PKIBGpZheJ7dVtvf7PfOfPj59d29Iyt1gXs15YBnnxexTP5XyfO43pOEsL/FkZg==

> **Puede verificar la autenticidad del documento en la siguiente dirección electrónica o escaneando el código QR ingresando la siguiente clave:**

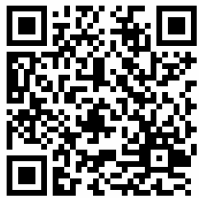

**riKCbBOjG**

<https://efirma.uaem.mx/noRepudio/39v6QCYyIv1DtYXOKFPehTZUHhzNJbey>

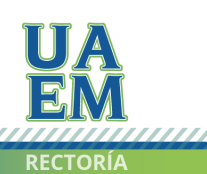

Una universidad de excelencia

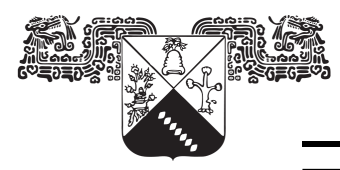

Universidad Autónoma del Estado de **MORELOS** 

UNIVERSIDAD AUTÓNOMA DEL **ESTADO DE MORELOS** 

## Instituto de Investigación en Ciencias Básicas y Aplicadas

Centro de investigación en ciencias

Estudio del modelo de sincrotrón suizo y su aplicación en el diseño del sincrotrón mexicano

## T E S I S

QUE PARA OBTENER EL TÍTULO DE:

LICENCIADO EN CIENCIAS (FÍSICA)

P R E S E N T A:

Nicolás Méndez Cruz

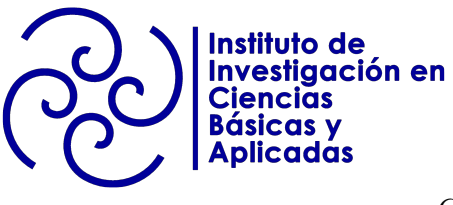

TUTOR

Dr. Armando Antillón Díaz CUERNAVACA, MORELOS, 2021

Dedicatoria ...

Dedico este trabajo a mi abuelita Ricarda quien siempre me acompaña y demuestra su amor; a mi madre Margarita por su amor incondicional; a mi hermano Ricardo la persona más inteligente y capaz que conozco, por apoyarme, acompañarme y por hacer más amenos mis días; a mi sobrina Natalia a quien tanto amo, la niña más bonita e inteligente que he conocido y a Itzel por brindarme amor incondicional, su tiempo y su compañía.

# Agradecimientos

Mi agradecimiento al Dr. Armando Antillón Díaz, asesor de tesis, que le tengo un gran respeto y mucho cariño. Agradezco el tiempo dedicado a enseñarme, corregirme y orientarme de la mejor manera con su repertorio amplio de conocimientos, pero sobre todo por la motivación y el apoyo en todo este camino.

Agradezco al Instituto de Ciencia Físicas por permitirme realizar el proyecto de investigación.

Investigación realizada gracias al programa UNAM-PAPIIT IN108522.

# Índice general

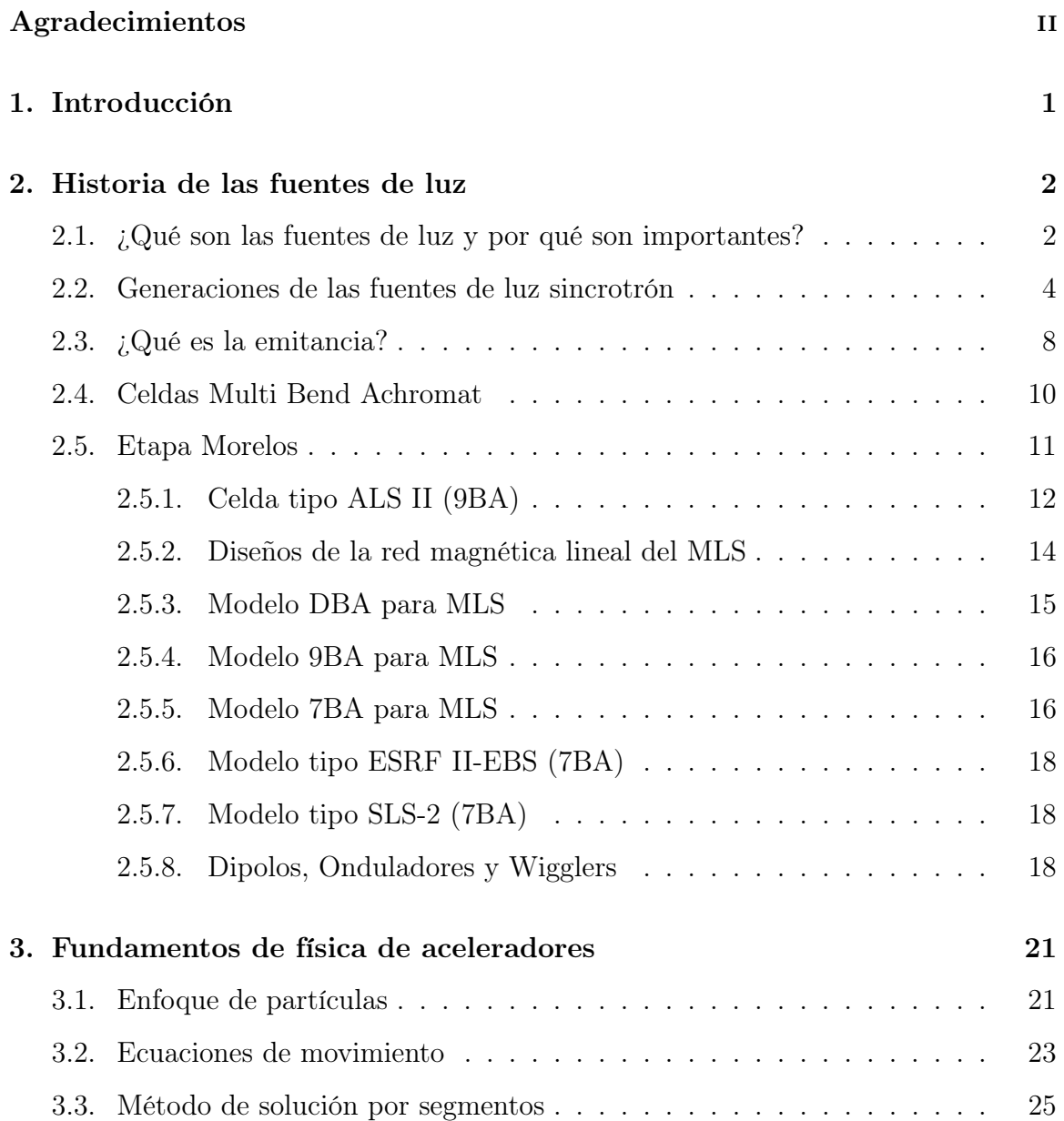

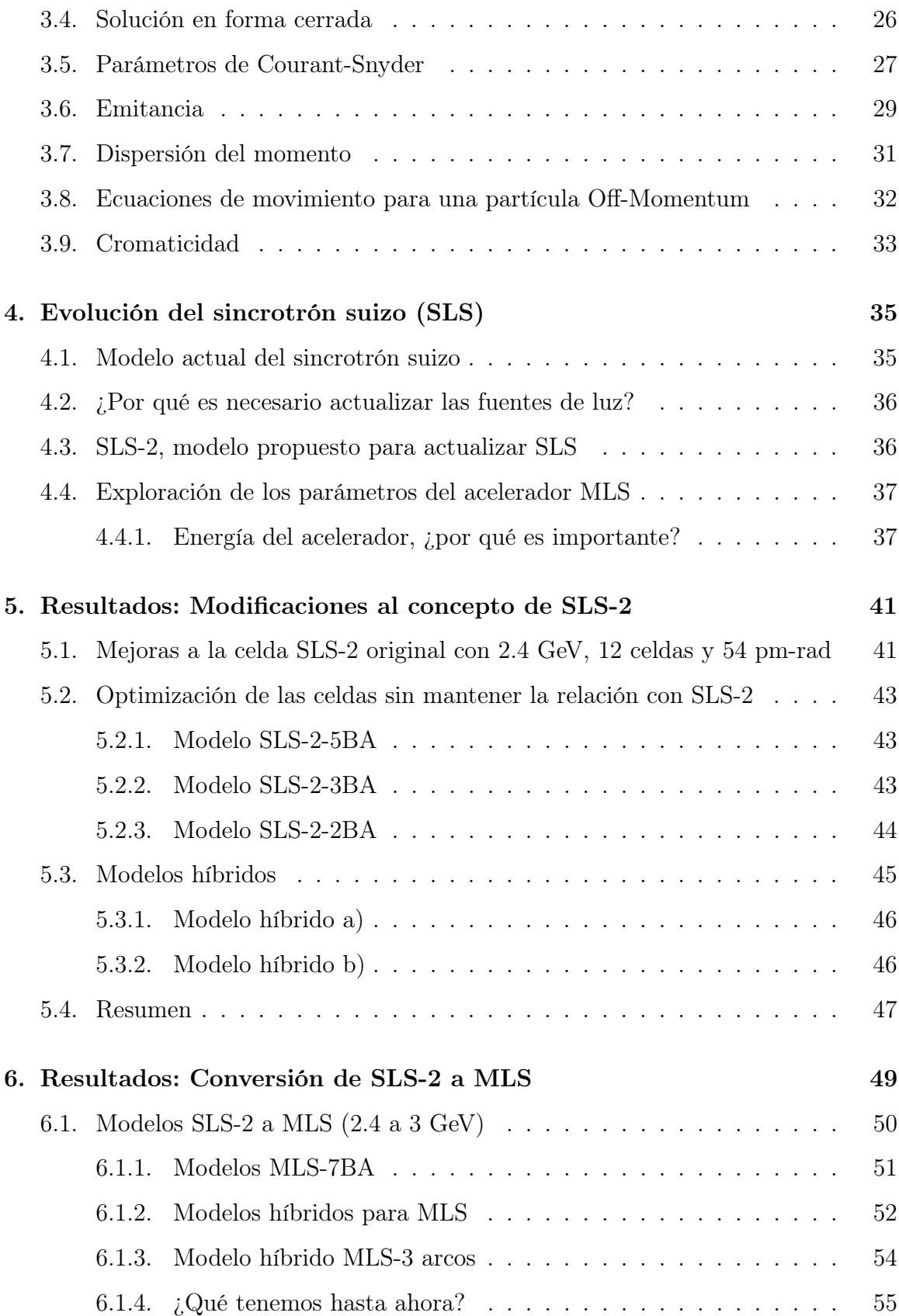

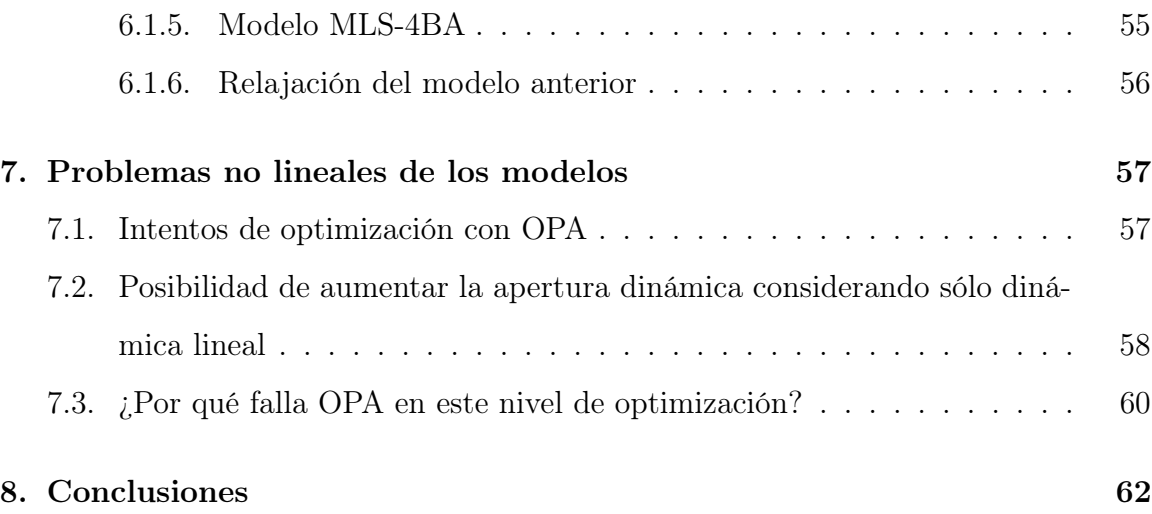

# Índice de figuras

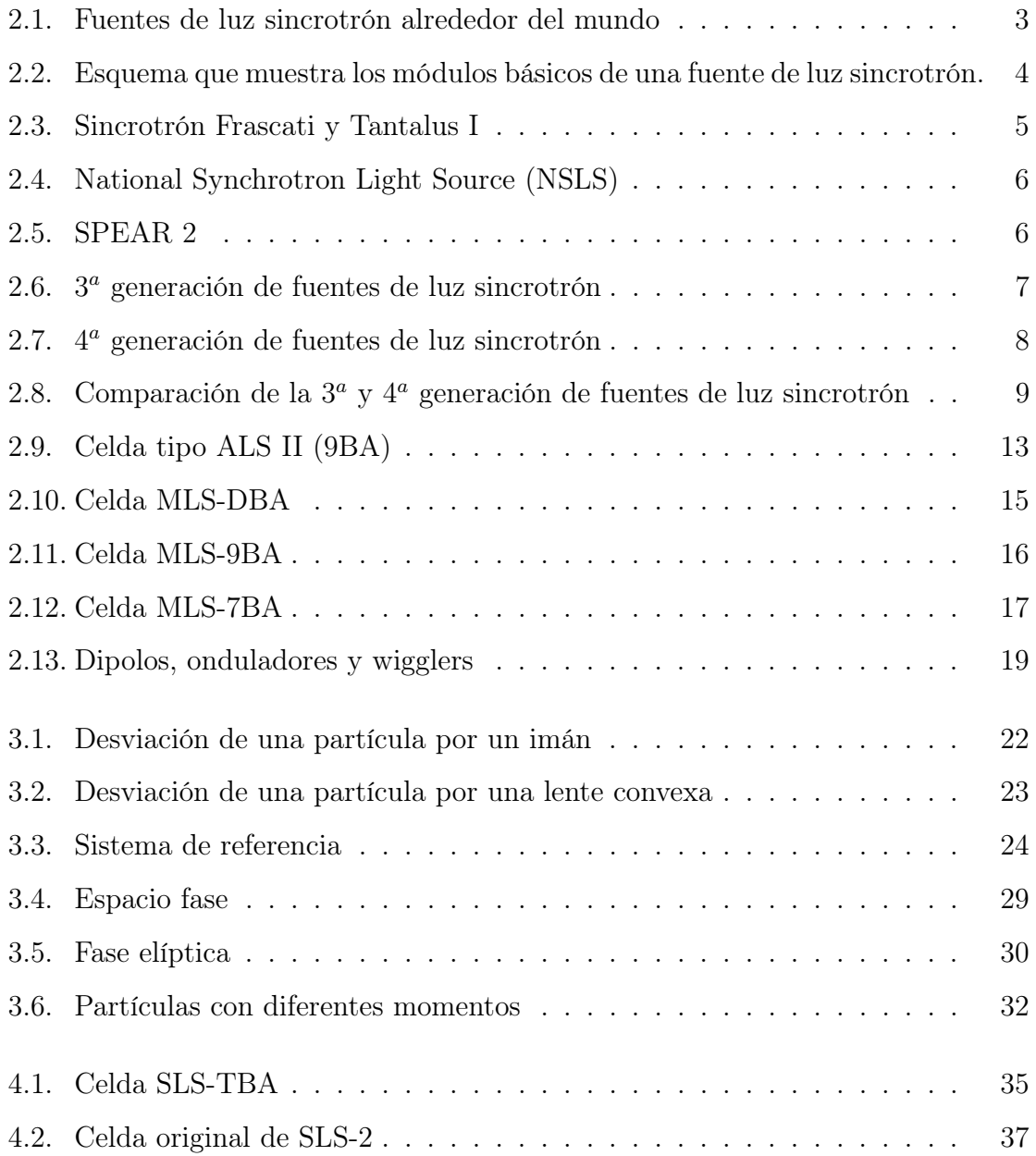

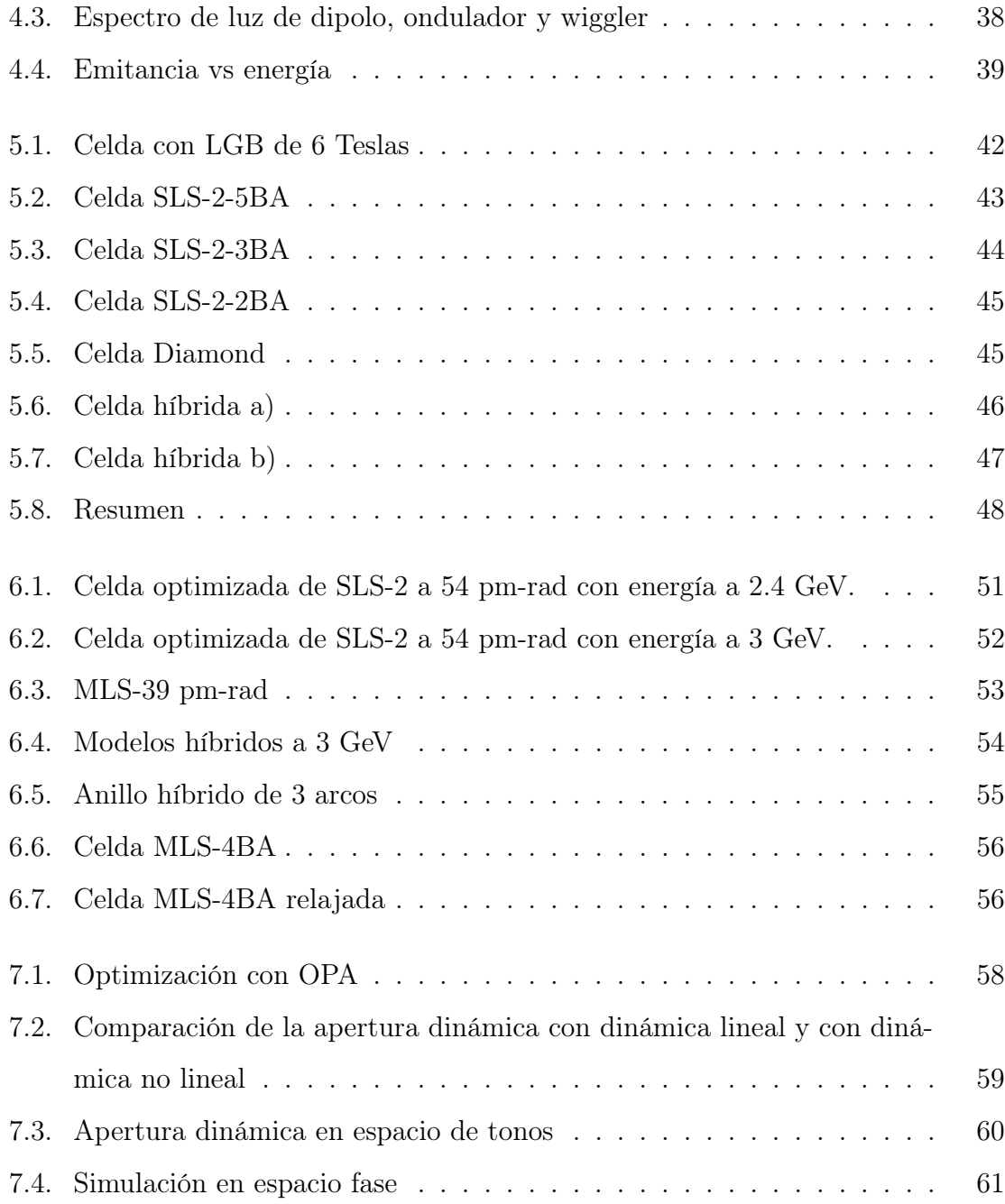

## 1. Introducción

El desarrollo tecnológico de los aceleradores de partículas [1] comenzó justo después de que E. Rutherford en 1911 hiciera el descubrimiento del núcleo del átomo. La tecnología requerida para la planeación, diseño y construcción de estas máquinas involucra muchas ramas de la ciencia como electromagnetismo, propiedades de materiales, física atómica, superconductividad, mecánica no lineal, dinámica de spin, física de plasmas, etc. Los aceleradores de partículas tienen múltiples aplicaciones en la industria, en investigación en medicina y biología, en física de partículas y física nuclear, en ciencia de materiales; se usan también en radioterapia, limpieza del agua, esterilización de alimentos, tratamiento y eliminación de desperdicios nucleares, en seguridad nacional, etc. El acelerador de partículas es una herramienta que puede ser de gran ayuda para enfrentar muchos retos de este siglo, con resultados que brinden a la sociedad prosperidad, seguridad, salud, energía y conservación del medio ambiente, entre otros.

## 2. Historia de las fuentes de luz

# 2.1. ¿Qué son las fuentes de luz y por qué son importantes?

El acelerador de partículas es una de las máquinas más complejas construida por el hombre, con ciencia y tecnología que contribuyen fuertemente al desarrollo científico y tecnológico de una nación. El hombre sabe que los grandes retos que la humanidad enfrenta, incluyendo el desarrollo de fuentes alternativas de energía y mejoras en salud, están direccionados por avances científicos y tecnológicos que demandan la comprensión y el control de la materia y la energía.

La investigación científica que se basa en el uso de luz proveniente de un acelerador de electrones está teniendo avances muy significativos en el entendimiento del nanomundo, al proveer información esencial para el conocimiento acerca de la constitución básica de la materia y sobre las fuerzas fundamentales de la naturaleza.

Una fuente de luz sincrotrón [2] es una instalación de gran tamaño diseñada para producir radiación sumamente intensa en un amplio espectro de frecuencias incluyendo los rayos X. La radiación es producida por una corriente de electrones que viajan en un anillo circular, a velocidades muy cercanas a la velocidad de la luz.

La información adquirida en experimentos llevados a cabo en fuentes de luz sincrotrón, a menudo no se puede obtener de otra manera, por ejemplo, la espectroscopía se utiliza para estudiar muestras expuestas a la luz del sincrotrón, mediante la absorción o emisión de fotones a energías específicas, para determinar las características de los enlaces químicos y del movimiento de los electrones [2]. De esta forma proporciona información única sobre la composición de una muestra y la naturaleza química de la unión.

Una fuente de luz sincrotrón puede tener 60 o más de estas líneas experimentales, todas operando simultáneamente. Una instalación de este tipo puede albergar un gran número de grupos de investigación, llevando a cabo diferentes experimentos al mismo tiempo.

Por lo general, las fuentes de luz sincrotrón son muy confiables y operan las 24 horas al día, siete días a la semana, y sólo se detiene su funcionamiento para mantenimiento y actualizaciones.

Existen del orden de 60 fuentes de luz sincrotrón en todo el mundo. A continuación, se muestra el mapa con la posición de cada uno de estos aceleradores.

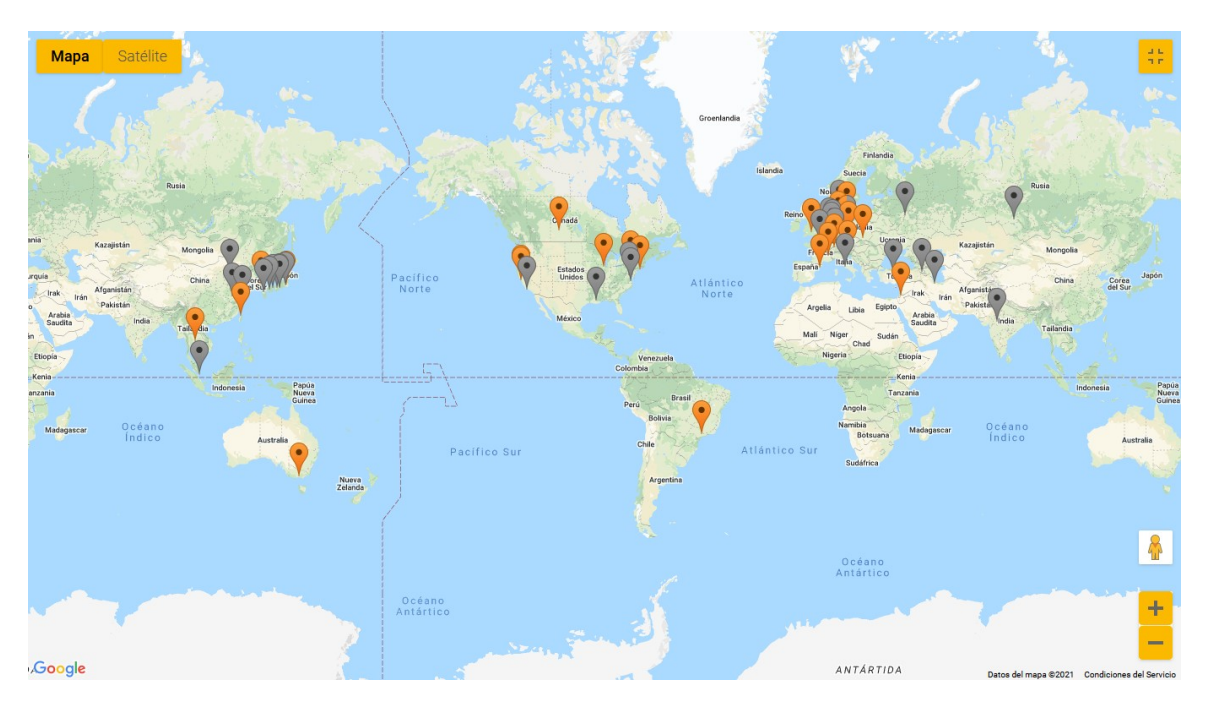

Figura 2.1: Fuentes de luz sincrotrón alrededor del mundo [3].

El anillo principal o anillo de almacenamiento [2] es un módulo básico de la fuente de luz en la cual circulan cientos de paquetes de electrones durante horas a velocidad cercana a la de la luz. En este sincrotrón la radiación emitida por los electrones se colapsa por efectos relativistas a un cono de emisión en la dirección tangente a la de los electrones. Es necesario que los electrones tengan un mínimo de colisiones

con el gas residual dentro de la cámara de vacío por la que transitan por lo que se requiere un vacío del orden de 10<sup>−</sup><sup>9</sup> mbar. La radiación se emite en los dipolos magnéticos donde el haz de electrones sufre una desviación en su trayectoria o bien en los onduladores y wigglers colocados en las secciones rectas libres de imanes. La energía que los electrones pierden por radiación en cada vuelta se recupera en las cavidades de radiofrecuencia colocadas en la trayectoria de los electrones.

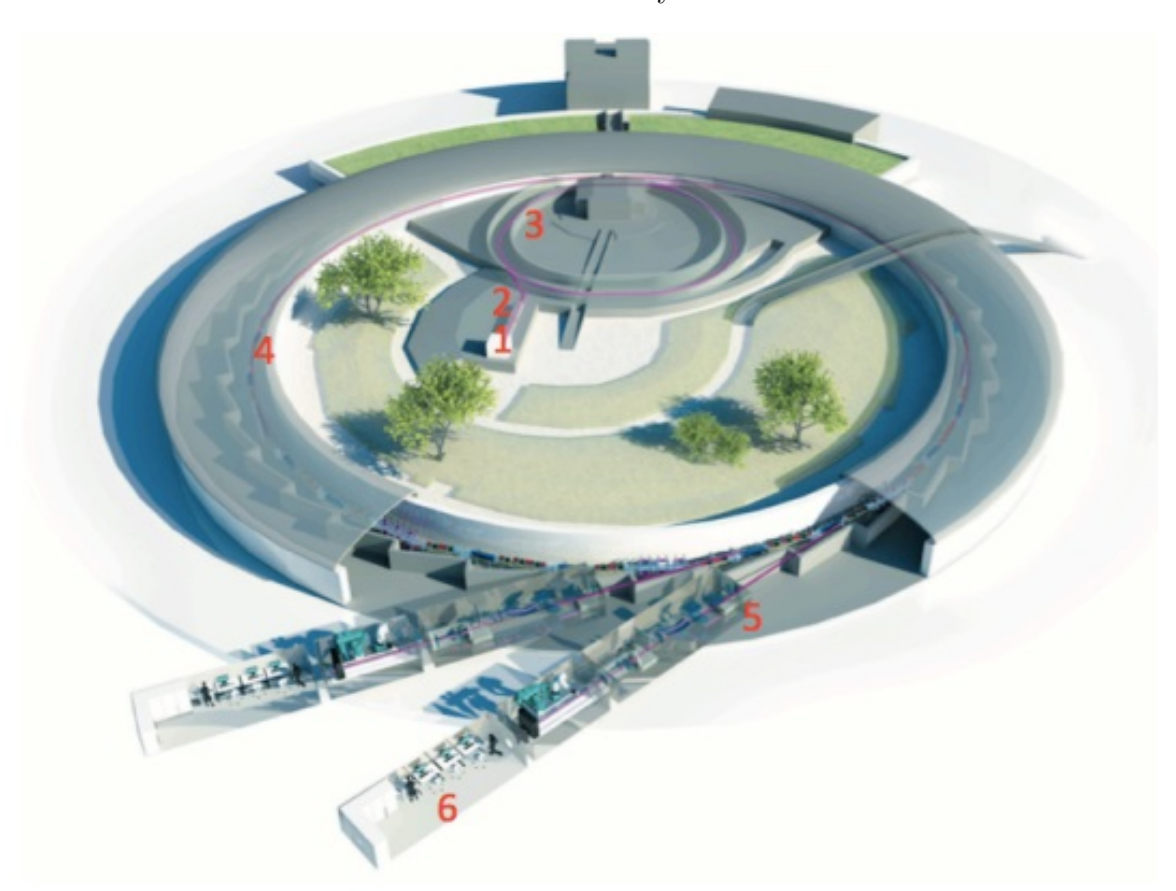

## 1. fuente de electrones 2. acelerador lineal 3. impulsor 4. anillo principal 5. línea de haz de luz 6. cabina experimental

Figura 2.2: Esquema que muestra los módulos básicos de una fuente de luz sincrotrón.

### 2.2. Generaciones de las fuentes de luz sincrotrón

Las fuentes de luz sincrotrón han ido evolucionando con el tiempo, en la actualidad podemos clasificar estas fuentes de luz en cuatro etapas, la primera, segunda, tercera y cuarta generación, entre las que podemos encontrar (tomado de referencia [4]):

#### Primera generación de fuentes de luz sincrotrón

**1961:** 

SURF, 180 MeV sincrotrón de electrones de NBS.

1.1 GeV sincrotrón de electrones de Frascati.

 $\blacksquare$  1962:

Primer multi GeV sincrotrón de electrones (3 GeV CEA). Primer dispositivo de inserción, 1966.

**1967:** 

Tantalus I, 240 MeV en Wisconsin.

1974:

SURF II, 240 MeV por NBS.

SPEAR, 1<sup>ª</sup> línea de luz de rayos x con 2.6 GeV.

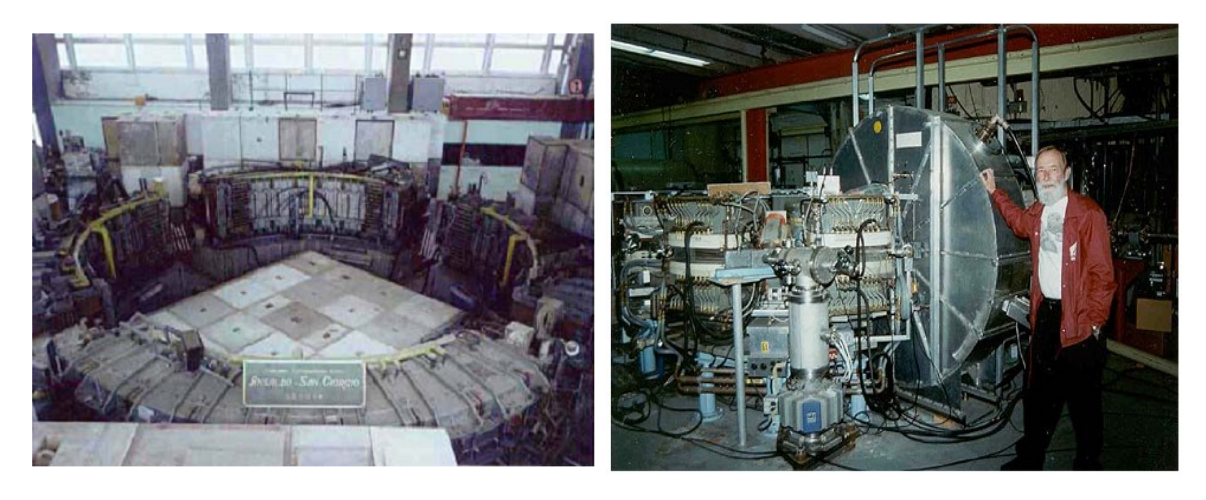

Figura 2.3: Vista parcial del sincrotrón de Frascati y del Sincrotrón Tantalus I en Wisconsin

#### Segunda generación de fuentes de luz sincrotrón

**1981:** 

SRS, 2 GeV en Daresbury (emitancia  $\varepsilon = 106$  nm-rad). HASYLAB en DORIS, DESY ( $\varepsilon = 430$  nm-rad).

- 1982: BESSY, 800 MeV en Berlin ( $\varepsilon = 38$  nm-rad).
- **1983:**

Photon Factory, 2.5 GeV en Japón ( $\varepsilon = 130$  nm-rad).

1984:

SuperACO, 800 MeV en LURE, Orsay ( $\varepsilon = 130$  nm-rad). NSLS, 2.5 GeV, produce rayos X.

1985:

MAX-lab, 550 MeV en Lund ( $\varepsilon = 100$  nm-rad).

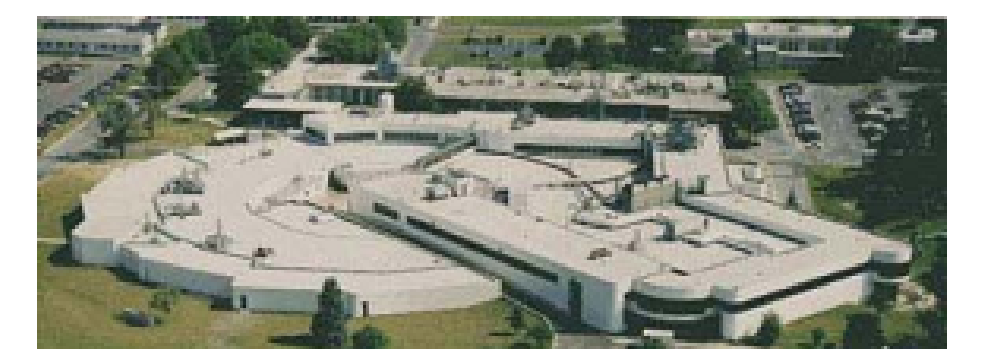

Figura 2.4: National Synchrotron Light Source (NSLS) localizado en el Brookhaven National Laboratory.

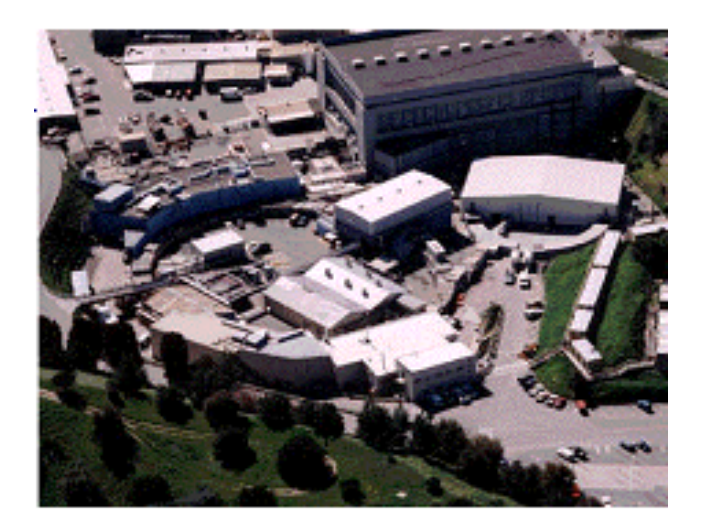

Figura 2.5: Sincrotrón SPEAR 2 localizado en el Stanford Linear Accelerator Center.

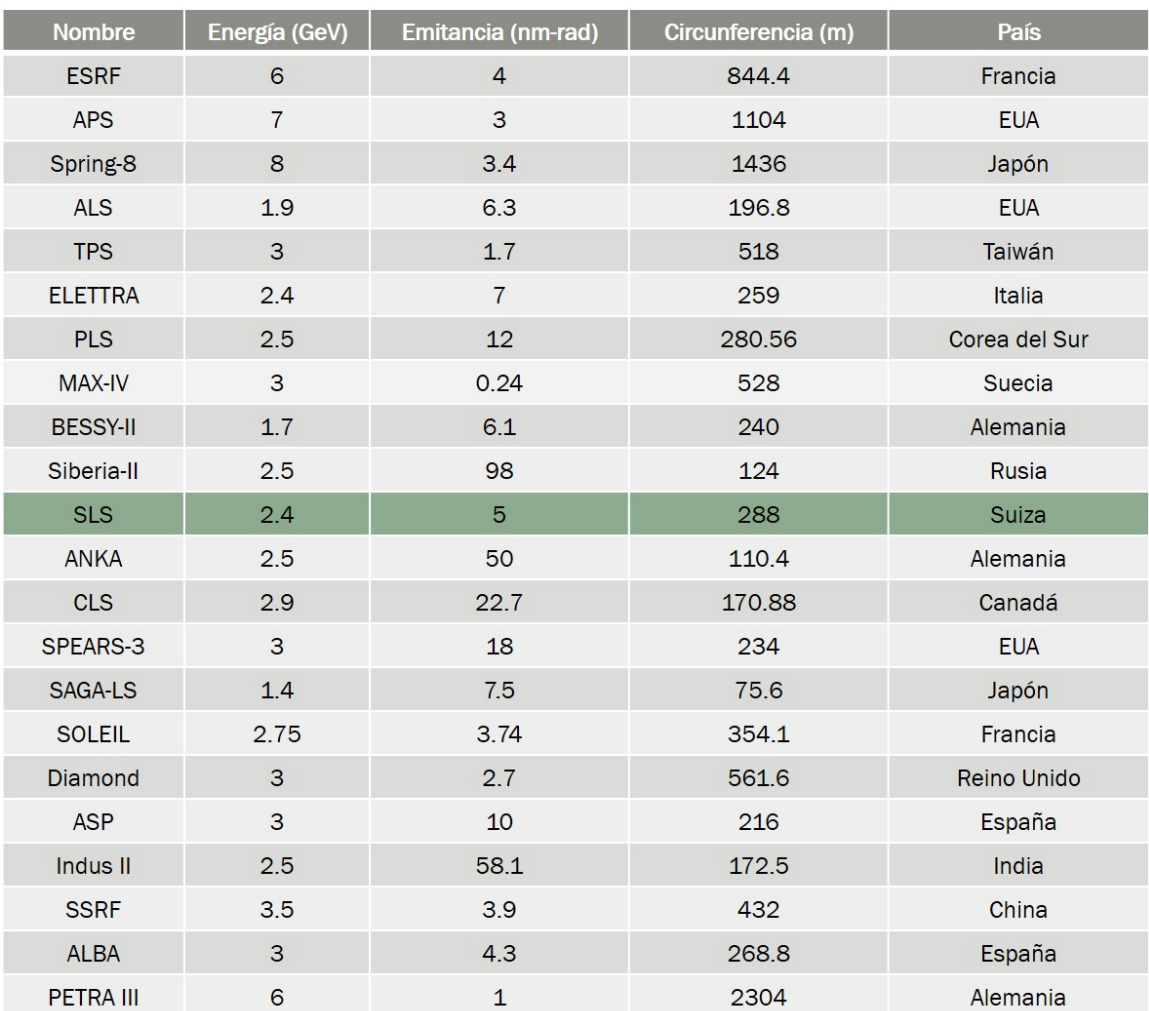

## Tercera generación de fuentes de luz sincrotrón (1900-2020)

Figura 2.6: Se muestran algunas de las principales fuentes de luz sincrotrón de tercera generación, así como sus parámetros de diseño más relevantes [5].

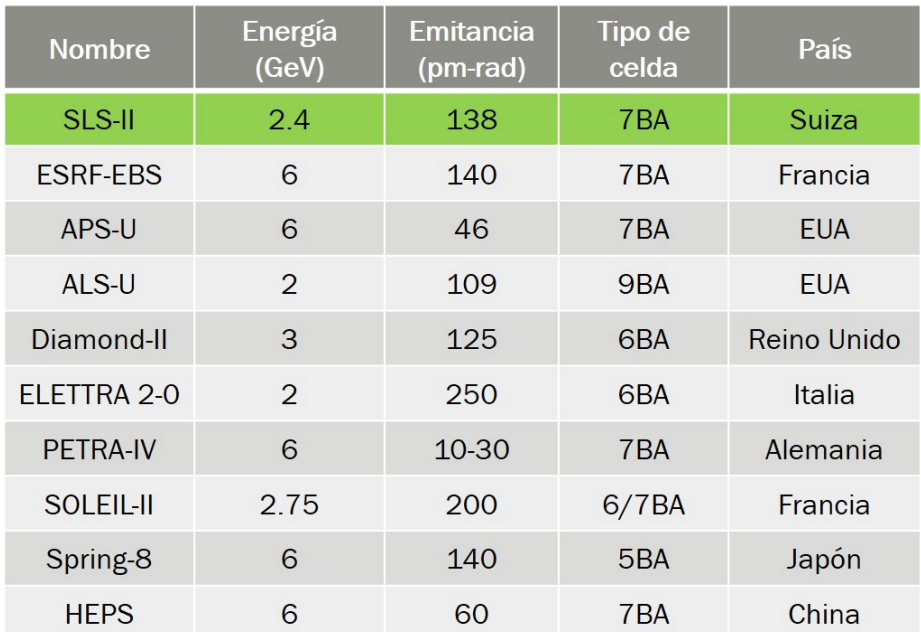

#### Cuarta generación de fuentes de luz sincrotrón

Figura 2.7: Se muestran algunos proyectos de actualización de sincrotrones de diversos países. De ellos sólo el ESRF-EBS está en funcionamiento en Grenoble.

## 2.3. ¿Qué es la emitancia?

Para describir el haz de partículas como un todo en el espacio fase se emplea el teorema de Liouville. Este teorema establece que la densidad de partículas en el espacio fase es constante. Conociendo el área que ocupan las partículas en el espacio fase al inicio de la línea de transporte o de la circunferencia, será posible determinar la posición del haz en cualquier otro lugar de la misma. Para esto se encierran todas las partículas en una elipse, y debido al teorema de Liouville todas las partículas encerradas permanecerán dentro al evolucionar el sistema, y por tanto bastaría con conocer cómo se cambian los parámetros de la elipse a lo largo de la red magnética. El área encerrada por la elipse es igual a  $\pi$  multiplicada por la emitancia del haz de partículas [6].

Las unidades de la emitancia son m-rad debido a que el momento conjugado  $p_x$  de la variable horizontal  $x$  es  $\frac{dx}{ds} = x'$  que tiene unidades de ángulo (rad), por tanto el área

tiene unidades de m-rad.

La emitancia representa el volumen del espacio fase que permanece constante. Si esta cantidad física es pequeña, el tamaño del paquete de electrones, que son la fuente de la radiación electromagnética, es pequeño. Esto nos conduce al concepto de brillantez que puede ser aumentada solamente disminuyendo el tamaño de la fuente que produce la luz [2].

En la figura 2.8 se muestran los aceleradores de tercera y cuarta generación donde se compara el tamaño y emitancia de cada uno.

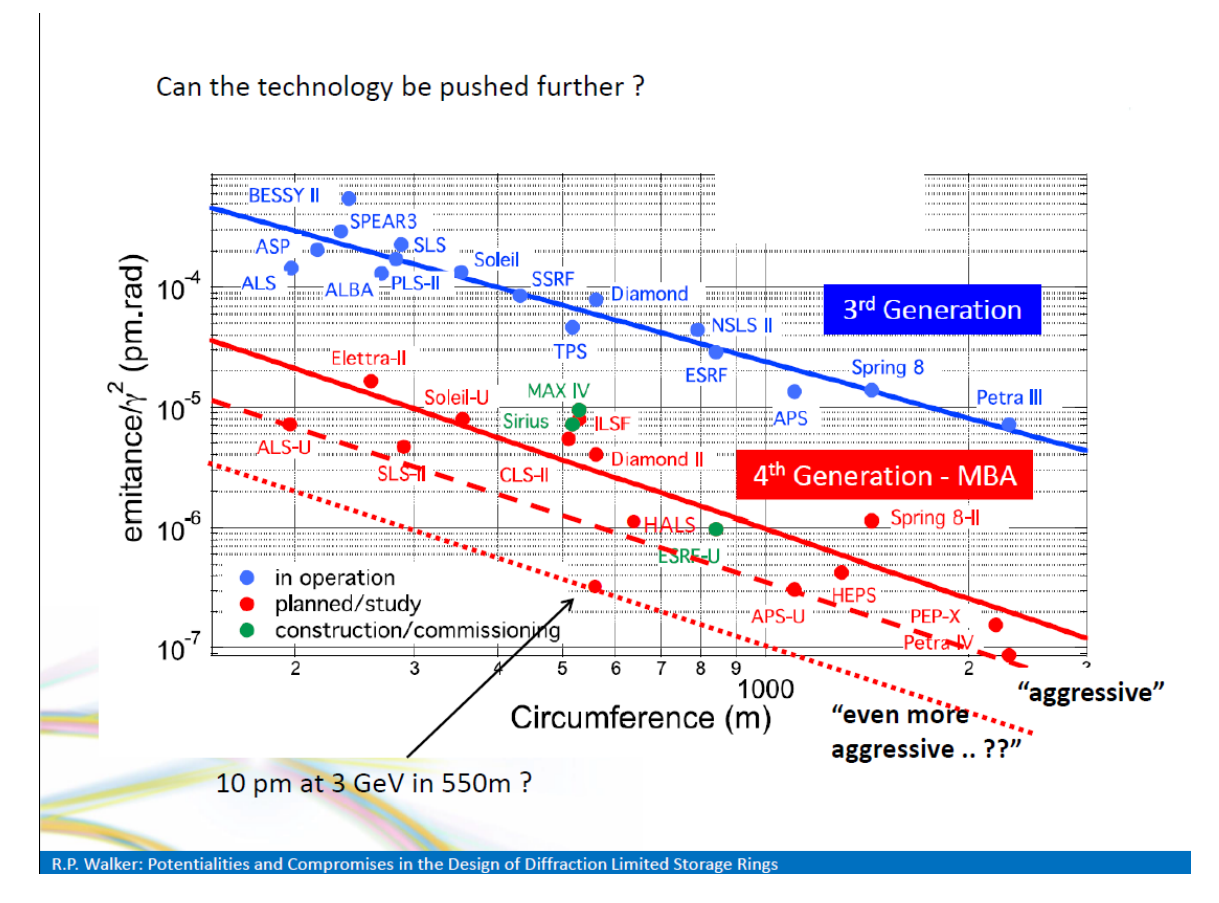

Figura 2.8: El esquema muestra una comparación de la emitancia horizontal normalizada por  $\gamma^2$  entre varias fuentes de luz y el tamaño del sincrotrón. En el grupo de color azul se encuentran los aceleradores de tercera generación donde se ha usado tecnología y conocimiento de hace dos décadas, mientras que en el grupo color rojo se encuentran los aceleradores de cuarta generación que comprende las nuevas construcciones, actualizaciones y nuevos proyectos. La flecha en color negro indica un posible sincrotrón ideal [7].

## 2.4. Celdas Multi Bend Achromat

La celda unitaria es el bloque fundamental de un sincrotrón que se repite periódicamente hasta lograr la circunferencia deseada. El número de veces que aparece depende en gran medida del diseño y tamaño del sincrotrón y entre más se instalen mayor es la posibilidad de colocar más líneas experimentales. Durante la segunda generación de fuentes de luz, las celdas unitarias estaban construidas por un solo imán deflector o dipolo magnético. Posteriormente, en la tercera generación, se identifica por usar celdas unitarias que incluyen una sección recta apta para colocar un dispositivo de inserción como el ondulador y, fue conveniente incluir dos o tres imanes separados por cuadrupolos magnéticos.

Por motivos técnicos se requiere que la radiación producida en los dispositivos de inserción tenga propiedades específicas en su distribución espacial en el plano del sincrotrón. Para ello es necesario que la función de dispersión  $\eta$  sea cercana a cero dentro del dispositivo de inserción.

Cuando esto ocurre, la celda unitaria toma un nombre de double bend achromat o DBA si incluye dos dipolos, o TBA si tiene tres. Este tipo de celdas ha sido muy usado en fuentes de luz que tienen una emitancia de unos cuantos nm-rad.

Por ejemplo, la DBA se ha usado en ESRF, ELETTRA, APS, Spring 8, Bessy II, Diamond, SOLEIL, SPEAR 3, etc., mientras que la TBA se ha usado en ALS, SLS, PLS, TLS, entre otros. Las necesidades experimentales van en la dirección de aumentar la brillantez y coherencia sin escalar demasiado la circunferencia de los aceleradores, que actualmente ronda los 2 km en los de mayor tamaño. Suecia puso en práctica el concepto de multi bend achromat o MBA [8] con una celda unitaria de 7 dipolos. Esta idea resultó exitosa en el sincrotrón sueco Max IV [9], mostrando que la idea de MBA funciona para incrementar la brillantez y coherencia del flujo de radiación. En este esquema se puede reducir la emitancia horizontal a unos cuantos cientos de pm-rad, aproximándose más al límite de difracción para fotones con energía en las decenas de keV.

## 2.5. Etapa Morelos

Llamamos etapa Morelos al periodo 2014-2016 en el cual el proyecto del sincrotrón mexicano estuvo financiado en parte por el gobierno del estado de Morelos. Durante esta etapa, el proyecto del sincrotrón mexicano fue adicionalmente financiado por el CONACYT bajo un esquema de proyecto FOMIX. Tuvo como objetivo el realizar un Plan Estratégico para la Construcción y Operación de un Sincrotrón en Morelos [10]. Los entregables más notorios de este proyecto fueron los siguientes. En la parte de diseño se obtuvo parte del diseño conceptual del conjunto de aceleradores usando el diseño de actualización del Advanced Light Source y adecuándolo a una circunferencia de 320 metros y 3 GeV.

Se realizó un estudio de cuatro experiencias internacionales en la construcción y operación de fuentes de luz sincrotrón: SESAME, ALBA, LNLS y el sincrotrón australiano.

Se hizo un estudio de factibilidad geográfica basado en datos del Instituto Nacional de Geografía y Estadística que fue validado por el Instituto de Ingeniería de la UNAM y otro de suministro eléctrico, ambos específicos para el estado de Morelos.

Se elaboró un catálogo de usos industriales [11] de las fuentes de luz sincrotrón, el cual hace una clasificación en distintos tipos de industria: aeroespacial, farmacéutica, agroindustria, cosmética, construcción, petrolera, etc.

Se realizaron visitas a: ALBA, ESRF, NSLS II, APS, ALS y SSRL. Todos estos sincrotrones aceptaron colaborar con la asesoría a la futura fuente de luz sincrotrón mexicana y aceptaron en principio recibir a personal mexicano para su entrenamiento. En todas existe la posibilidad de colaborar en la construcción de una linea experimental con participación mexicana. En las dos europeas se tienen también mecanismos para asociarse formalmente como miembros con derechos y obligaciones que incluyen una participación financiera.

Actualmente, el proyecto del sincrotrón mexicano busca el desarrollo de un sincrotrón de cuarta generación con un diseño de emitancia baja menor a 120 pm-rad, energía de 3 GeV y circunferencia de 500 m con espacio para al menos 20 líneas experimentales.

#### 2.5.1. Celda tipo ALS II (9BA)

Un grupo de expertos internacionales [10] (Robert Hettel de SLAC, Ricardo Bartolini de DIAMOND y la Universidad de Oxford, y Francis Pérez de ALBA), reunidos en el Tercer Taller Mexicano sobre Física de Aceleradores realizado en Huatulco en noviembre del 2014, sugirieron para el anillo de almacenamiento de la Mexican Light Source (MLS) una energía de 3 GeV, una circunferencia de 300 m y una emitancia horizontal de 300 pm-rad. Para conseguir los parámetros propuestos por el grupo de expertos internacionales se decidió seguir el diseño de ALS II [12] y usar una celda 9BA.

Trabajando en esta dirección el diseño más interesante que se obtuvo requiere 3 GeV de energía, una circunferencia de 320 m y se obtienen 84 pm-rad de emitancia horizontal. En la figura 2.9 se muestra una celda con las funciones  $\beta_x$ ,  $\beta_y$  y la dispersión  $\eta$  (descritas en el capítulo 3), de una de las veinte celdas 9BA que forman el anillo de almacenamiento. El arreglo de imanes se indica en color violeta.

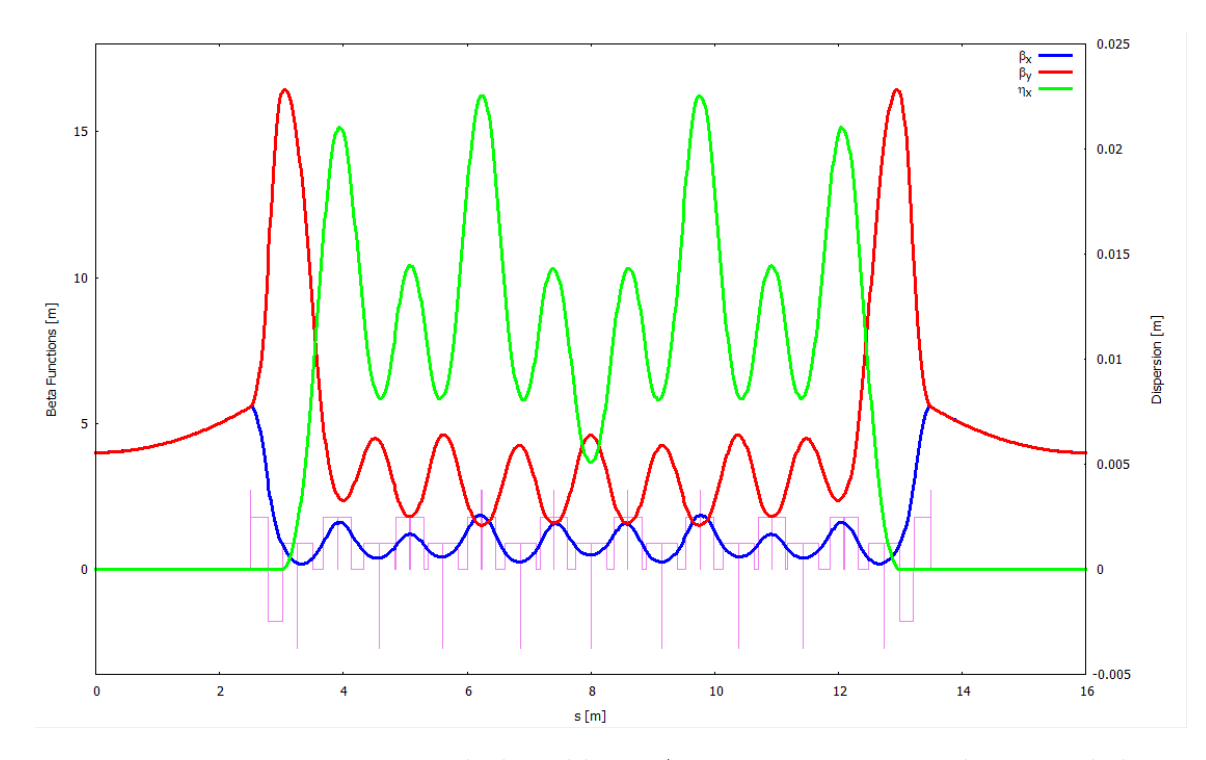

Figura 2.9: Funciones ópticas de la celda 9BA con una emitancia horizontal de 84 pm-rad y 3 GeV de energía, en verde se muestra la dispersión horizontal, en azul y rojo las funciones beta horizontal y vertical, respectivamente, y en violeta se indica el arreglo de imanes. Estos resultados se obtuvieron usando el programa OPA[13].

La tendencia actual en la comunidad internacional al respecto es bastante clara: tener un anillo de almacenamiento con la emitancia más baja posible [14] y que permita tener un flujo alto en algunas líneas experimentales.

La forma más sencilla de reducir la emitancia de un anillo de almacenamiento es aumentando el número de dipolos en su red magnética, sin embargo, esto implica una circunferencia más grande y por lo tanto un mayor costo, lo cual representa siempre una limitante que hay que tener en cuenta a la hora del diseño. En general se busca una circunferencia compacta para reducir costos, con una emitancia tan baja como sea posible, pero manteniendo un buen desempeño.

La emitancia de una red magnética *desnuda* está dada por la siguiente fórmula

$$
\varepsilon = C(latt)\frac{E^2}{N_d^2},\tag{2.1}
$$

donde E es la energía del haz de electrones,  $N_d$  es el número de dipolos y  $C(latt)$  una

constante que depende de la red magnética.

Una forma de reducir la emitancia es lograr que la constante de estructura de la red magnética C tenga un valor muy cercano a su mínimo teórico. Para conseguir esto se requiere de un complicado proceso de optimización lineal y no lineal que demanda muchos recursos humanos y computacionales con los que en su momento el proyecto Morelos no contó.

Otra opción es aumentar el número de dipolos  $N_d$  diseñando imanes más cortos y minimizando los espacios entre los elementos magnéticos, de esta forma la celda magnética principal es muy compacta y se puede construir con más de tres dipolos. Este tipo de celdas, que se conocen como MBA, fueron propuestas por D. Einfeld entre los años 1992 y 1993 e instaladas por primera vez en el sincrotrón MAX IV (su anillo de almacenamiento principal usa una celda 7BA).

Después de probar la factibilidad de las celdas de MAX IV todos los diseños de los nuevos sincrotrones se empezaron a construir con este tipo de celdas, destacando entre ellas la actualización de ALS con celdas 9BA, que adicionalmente utiliza cuadrupolos fuera de centro para desviar los electrones, en lugar de dipolos convencionales. La ventaja de este esquema es que las celdas principales se vuelven muy compactas y se pueden incluir gradientes altos en un mayor número de imanes desviadores, lo que no es posible con dipolos tradicionales. De esta manera, con apenas una circunferencia de 197 m el anillo de almacenamiento de ALS II tiene 12 celdas 9BA y una emitancia horizontal de tan sólo 50 pm-rad, con una energía del haz de electrones de 2 GeV.

#### 2.5.2. Diseños de la red magnética lineal del MLS

A continuación se describe la dinámica lineal u óptica lineal de dos modelos para el anillo de almacenamiento del MLS, donde sólo los dipolos y cuadrupolos son relevantes para este trabajo, a partir de los sextupolos se considera dinámica no lineal y no se incluirá en esta sección. El primer modelo que se muestra es DBA y se obtiene una emitancia mayor lo que implica una brillantez menor, mientras que para el segundo caso se estudia un modelo 9BA donde la emitancia es menor y su brillantez sería atractiva.

#### 2.5.3. Modelo DBA para MLS

El modelo DBA para el anillo de almacenamiento del MLS se construye usando 24 celdas DBA, incluyendo 4 secciones rectas largas de 8 m (LSS) y 20 secciones rectas medianas de 4.5 m (MSS). Se usan dos tipos de celdas DBA, conocidas como celdas unitarias (UC) y celdas de emparejamiento (MC) o match. Un súper periodo se construye de la siguiente manera

#### (LSS/2, MC, MSS, UC, MSS, UC, MSS, UC, MSS, UC, MSS, MC, LSS/2),

donde el denominador 2 en los elementos de los extremos indica que se trata de la mitad de las LSS. El anillo de almacenamiento se compone de cuatro súper periodos dando como resultado una circunferencia de 412 m y una emitancia horizontal de 1100 pm-rad. Sus funciones se muestran en la figura 2.10.

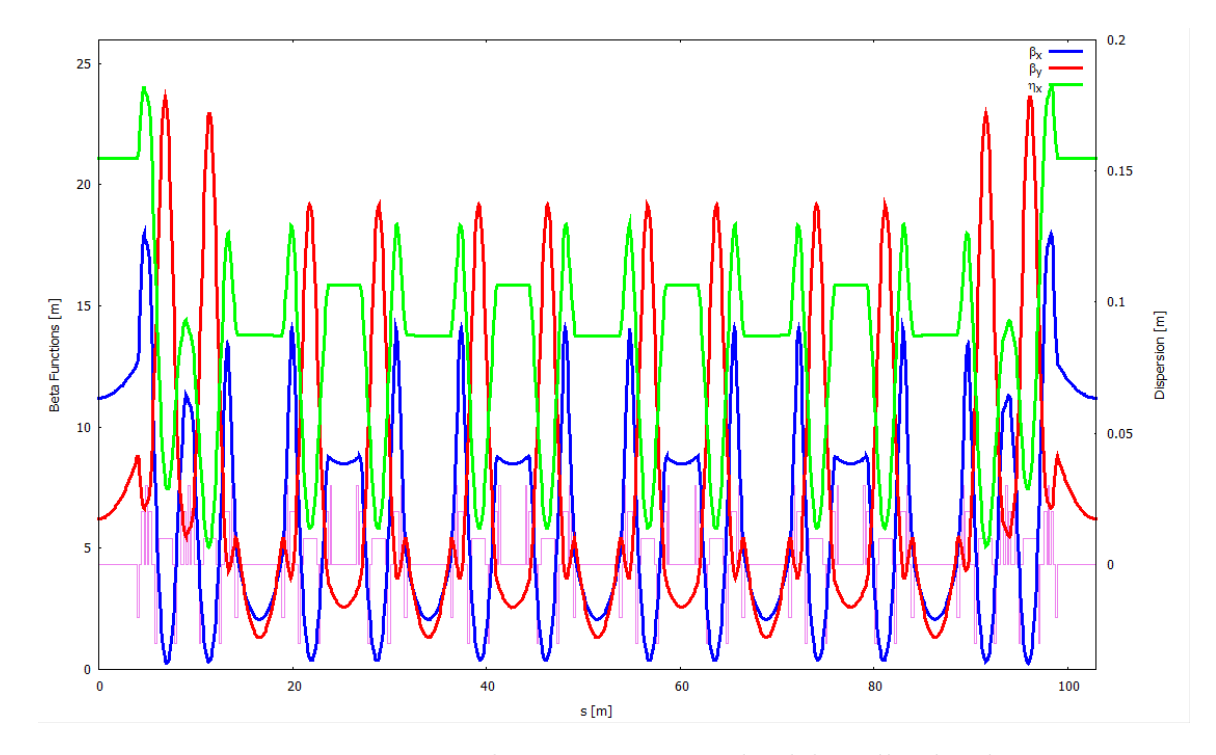

Figura 2.10: Funciones ópticas de un super-periodo del anillo de almacenamiento MLS-DBA, en verde se muestra la dispersión horizontal, en azul y rojo las funciones betatrón horizontal y vertical, respectivamente, y en violeta se indica el arreglo de imanes de las celdas DBA. Estos resultados se obtuvieron usando el programa OPA.

#### 2.5.4. Modelo 9BA para MLS

En este otro modelo 9BA para MLS, se construyó con un anillo de almacenamiento de 23 celdas 9BA de 12 m de longitud y 23 secciones rectas de 5m (SS), colocadas una después de la otra de manera alternada. El resultado es un anillo de almacenamiento de 391 m con una emitancia horizontal de 103 pm-rad, cuyas funciones se muestran en la siguiente figura.

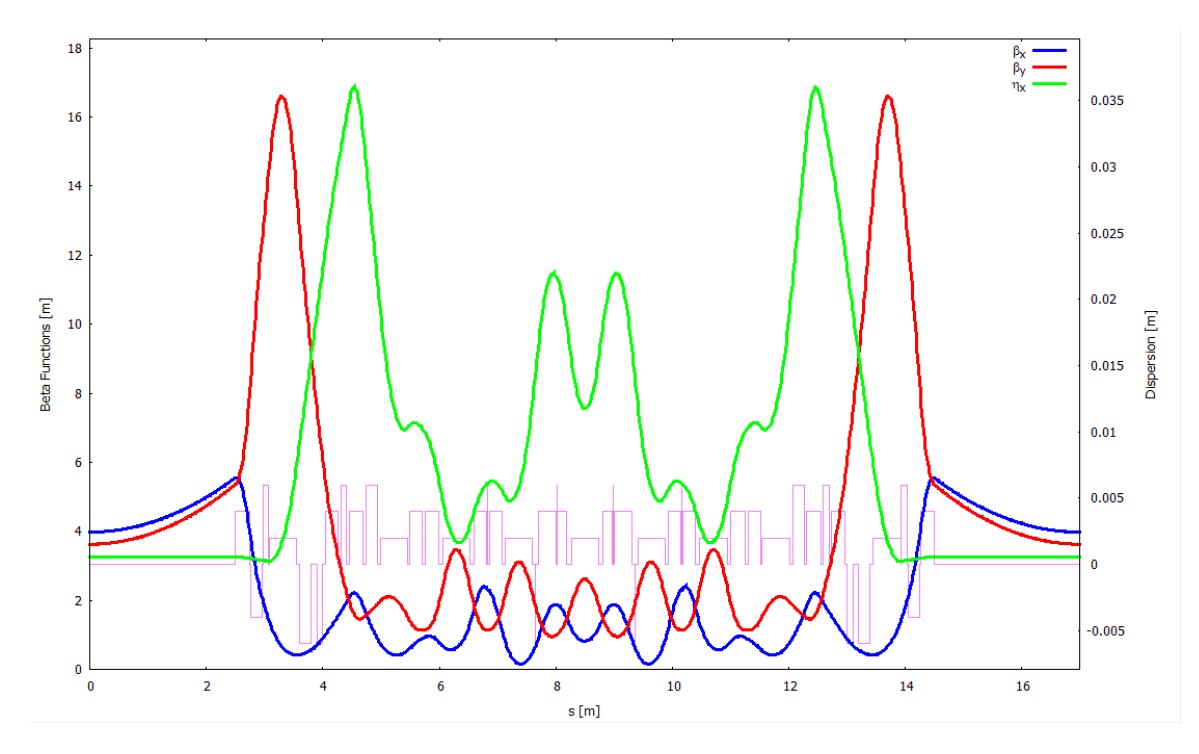

Figura 2.11: Funciones ópticas de un súper-periodo del anillo de almacenamiento MLS-9BA de 391 m y 103 pm-rad, en verde se muestra la dispersión horizontal, en azul y rojo las funciones betatrón horizontal y vertical, respectivamente, y en violeta se indica el arreglo de imanes. Estos resultados se obtuvieron usando el programa OPA.

#### 2.5.5. Modelo 7BA para MLS

Este modelo del anillo de almacenamiento se basa en las celdas de MAX IV usando una celda 7BA, denominado MLS-7BA que se compone de 15 celdas 7BA separadas por el mismo número de secciones rectas de 4.8 m. Cada celda está formada por 7 dipolos con gradiente de campo, 16 cuadrupolos, 18 sextupolos y 6 octupolos, la energía se fijó en los 3 GeV. El resultado es un anillo de almacenamiento con una circunferencia de 396 m, una emitancia horizontal de 778 pm-rad, la energía se fijó en los 3 GeV. Su distribución se indica en la siguiente figura

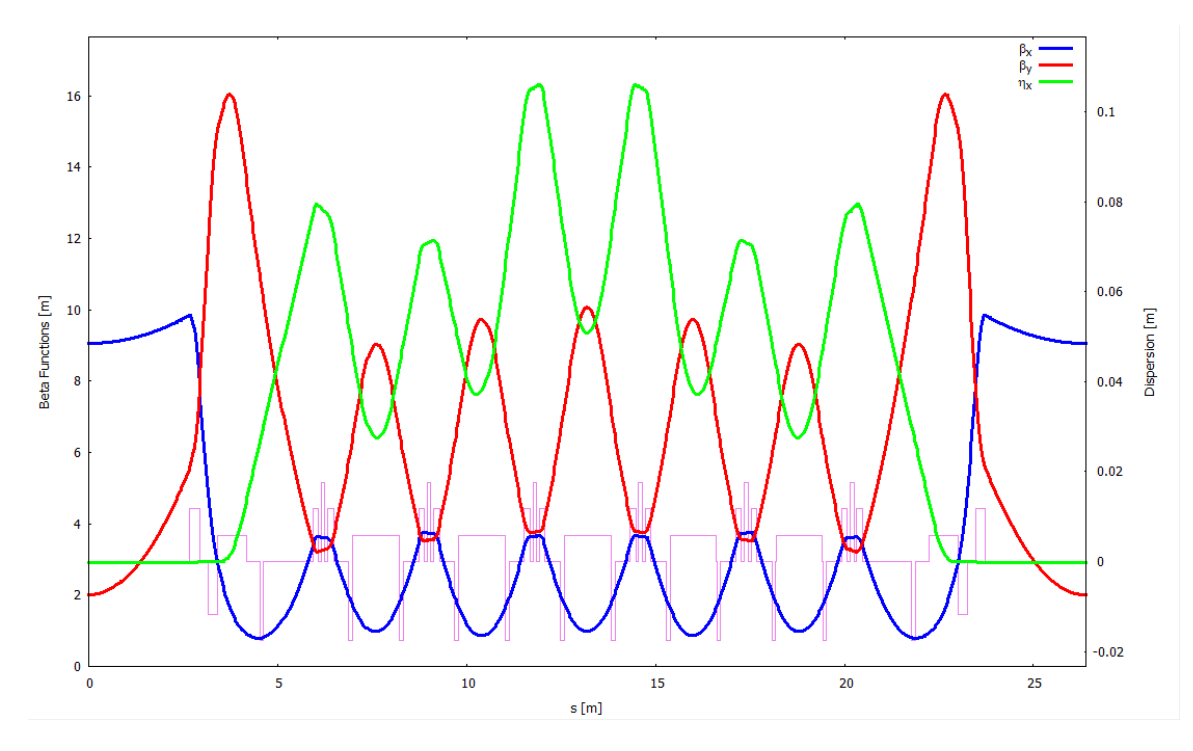

Figura 2.12: Funciones ópticas de un super-periodo del anillo de almacenamiento MLS-7BA, en verde se muestra la dispersión horizontal, en azul y rojo las funciones betatrón horizontal y vertical, respectivamente, y en violeta se indica el arreglo de imanes.

La emitancia de este modelo es 1.4 veces menor que la del modelo MLS-DBA y 7.6 veces mayor que la emitancia del modelo MLS-9BA. Este modelo tiene espacio para 15 dispositivos de inserción que brindarían luz de excelente calidad a 13 terminales experimentales.

Es posible usar también la luz que se produce en los dipolos, de manera que si se usan los dipolos centrales de cada celda 7BA se obtendrían 15 terminales experimentales adicionales. Es decir, el anillo de almacenamiento MLS-7BA podría ofrecer hasta 28 líneas de luz.

#### 2.5.6. Modelo tipo ESRF II-EBS (7BA)

Los modelos híbridos que incluyen celdas unitarias de MBA son buenas opciones cuando se relajan las tolerancias en los parámetros característicos de la fuente de luz. Algunas actualizaciones en el anillo principal de sincrotrones como el ESRF [15] y APS han tomado en cuenta este esquema para modernizarse después de haber estado en funcionamiento por varios años. Su característica principal es la inclusión de una zona de alta dispersión comparada con el resto de la celda, que le permite corregir efectos cromáticos con sextupolos menos intensos. Esto último es muy deseable en cualquier diseño dado que los sextupolos son los elementos magnéticos que hacen que la dinámica lineal que describe a los electrones dentro del sincrotrón, se convierta en no lineal. Cuando sus intensidades son altas, las técnicas de optimización multiobjetivo con algoritmos genéticos desarrolladas en los últimos años han resultado especialmente útiles para lograr una buena optimización de cualquier esquema de la celda unitaria.

#### 2.5.7. Modelo tipo SLS-2 (7BA)

Otra variante de mucho interés es la que se usa en el sincrotrón suizo que contempla el uso de algunos imanes con curvatura opuesta al resto de los imanes de la celda, y también la variación longitudinal del campo magnético dentro de los dipolos. Esta última idea que se ha incluido en el diseño de MAX IV. Esto tiene la ventaja de producir cambios apropiados en la dispersión sin afectar mucho la óptica que proporcionan los cuadrupolos y la emitancia horizontal. El modelo de SLS-2 [16] también contempla el uso de tres superdipolos de seis Teslas que permitirán generar rayos X de alta energía.

#### 2.5.8. Dipolos, Onduladores y Wigglers

Ahora nos enfocaremos en describir la figura 2.13. En el primer caso, el dipolo, la radiación se emite tangencialmente y tiene una distribución muy amplia que corresponde al ángulo de desviación de la trayectoria del electrón porque la radiación se emite mientras éste está dentro del dispositivo.

La distribución espectral de la radiación que proviene de un dipolo es de espectro continuo en un rango de frecuencias que va del infrarrojo a los rayos X [2]. La potencia total emitida en este caso es proporcional a la cuarta potencia de la energía de los electrones e inversamente proporcional al cuadrado del radio de giro dentro del dipolo.

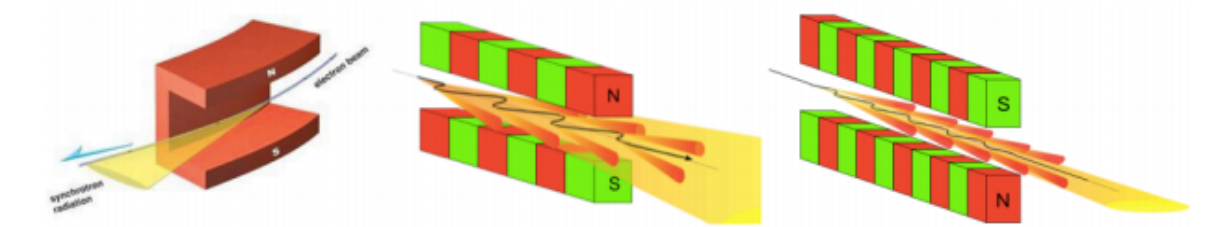

Figura 2.13: La figura izquierda muestra un dipolo desviando la trayectoria de los electrones y produciendo un abanico amplio de radiación. La figura central representa un wiggler que hace que los electrones describan una trayectoria oscilante produciendo varias veces la radiación de un dipolo en un ángulo más acotado. La figura de la derecha representa un ondulador que produce una oscilación más suave de los electrones y el ángulo de emisión está más acotado que en el wiggler [17] [18] [19].

En el segundo caso, el wiggler, la radiación es emitida en un cono hacia la dirección de movimiento de los electrones. El ángulo de la abertura del cono es inversamente proporcional a la energía de los electrones en el sincrotrón. Este patrón colimado en ambas direcciones se logra formando un arreglo de imanes norte sur en forma alternada que hace que los electrones se muevan a un lado y al otro en forma de serpiente. En general el flujo de la radiación proveniente del wiggler, es uno o dos órdenes de magnitud mayor que la del dipolo y la distribución de espectro continuo es similar a la del dipolo, pero de fotones con mayor energía. Hay que mencionar también que en algunos sincrotrones se obtienen fotones de mayor energía que en dipolos convencionales usando súper dipolos con campos magnéticos cercanos a los cinco Teslas.

El tercer elemento de la Figura 2.13 es conocido como ondulador y se logra con un arreglo de dipolos similar al del wiggler. El campo magnético en el ondulador es más débil que en el wiggler lo que hace que el movimiento del electrón sea más cercano a un movimiento senoidal lo cual tiene implicaciones en la distribución espectral de la radiación donde aparecen sólo los armónicos bajos, mientras que en el wiggler contribuyen también los armónicos altos y en consecuencia la distribución espectral es continua en frecuencias.

Otro punto importante es que en el ondulador el ángulo del cono de radiación es inversamente proporcional al producto de la raíz cuadrada del número de períodos en el ondulador por la energía del haz de electrones, por lo que onduladores largos hacen un cono de emisión más pequeño y por tanto un menor punto luminoso con una mayor brillantez a una determinada frecuencia. Esto se logra gracias a que la radiación emitida previamente por los electrones puede interferir constructivamente con la que se emite posteriormente. Variando los parámetros del ondulador (separación vertical de imanes) los picos de los armónicos pueden desplazarse continuamente a otras frecuencias en un cierto rango.

Adicionalmente en el ondulador se puede lograr coherencia parcial de la radiación, una propiedad que permite que las ondas produzcan patrones de difracción e interferencia visibles lo cual es importante en algunos experimentos.

# 3. Fundamentos de física de aceleradores

Una de nuestras tareas en este capítulo es investigar la estabilidad transversal. Encontraremos un criterio para dicha estabilidad y discutiremos la solución de las ecuaciones de movimiento asociadas. Demostraremos que, en general, la estabilidad consiste en un movimiento oscilatorio acotado en torno a la trayectoria de diseño. Este movimiento se denomina oscilación de betatrón por razones históricas (tomado de la referencia [20]).

#### 3.1. Enfoque de partículas

Se desea que la fuerza de restauración sobre una partícula desplazada de la trayectoria de diseño sea lo más fuerte posible. La fuerza de Lorentz está enfocando en una coordenada y desenfocando en la otra. El imán estándar que produce este carácter de enfoque es el cuadrupolo. La distancia focal de un imán cuadrupolar de lente delgada puede obtenerse fácilmente.

Imaginamos que una partícula cargada se mueve a través del cuadrupolo a una distancia x del eje de simetría del imán. La aproximación de la lente delgada implica que la longitud del imán, l, es lo suficientemente corta como para que el desplazamiento x no se altere a medida que la partícula pasa a través del imán y, por lo tanto, el campo magnético experimentado por la partícula,  $B_y = (\frac{\partial B_y}{\partial x})x$ , es constante a lo largo de la trayectoria de la partícula. En esta aproximación paraxial, el ángulo es igual a la pendiente de la trayectoria de la partícula,  $x' = \frac{dx}{ds}$  (donde s es la distancia medida a lo largo de la trayectoria ideal). Como se representa en la figura 3.1, la pendiente de la trayectoria transversal de la partícula se verá alterada por una cantidad

$$
\Delta x' = -x'_f - x'_i = -\theta = -\frac{l}{\rho} = -l\left(\frac{eB_y}{p}\right) = -\left(\frac{eB'l}{p}\right)x,\tag{3.1}
$$

donde  $\rho$  es el radio de curvatura de la trayectoria a través del campo magnético y  $B' = \frac{\partial B_y}{\partial x}$  es el gradiente del imán cuadrupolar.

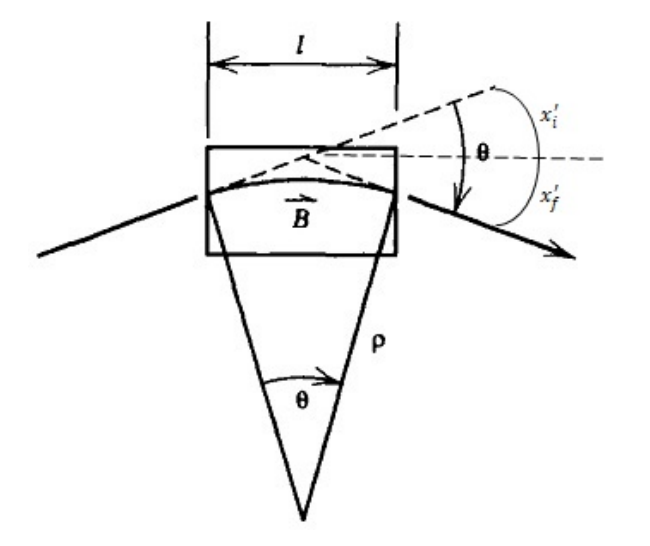

Figura 3.1: Desviación de una partícula por un elemento magnético delgado.

Dado que un rayo paralelo al eje de la óptica se doblará hacia el punto focal de la lente, como se muestra en la figura 3.2, el cambio de pendiente es simplemente  $\Delta x' = -\frac{x}{f}$  $\frac{x}{f}$ , donde f es la distancia focal de la lente cuadrupolar. Por lo tanto, la distancia focal está dada por

$$
\frac{1}{f} = \frac{eB'l}{p}.\tag{3.2}
$$

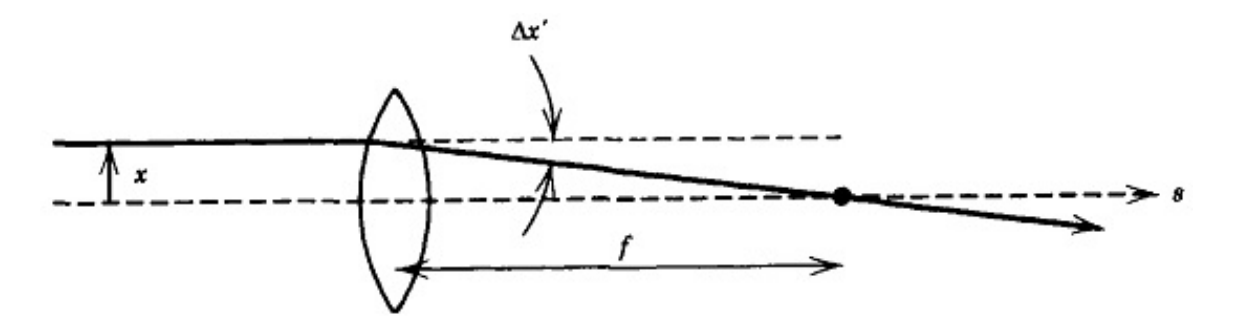

Figura 3.2: Un rayo inicialmente paralelo al eje óptico es desviado por una lente convexa haciendo que pase por su punto focal a una distancia f.

La relación entre el momento y la carga, $\frac{p}{e}$ , suele llamarse  $rigidez$   $magn\'etica$ y se escribe  $(B\rho)$ ; seguiremos esta última convención en gran parte del texto. Recordemos que  $(B\rho)$  es un solo símbolo. En el sistema de unidades MKS,  $(B\rho)$  se puede calcular a partir de

$$
(B\rho)[Tm] = \frac{10}{2.9979} p_{(\frac{GeV}{c})}.
$$
\n(3.3)

Por lo tanto, podemos expresar la relación de distancia focal mediante

$$
\frac{1}{f} = \frac{B'l}{(B\rho)}.\tag{3.4}
$$

Como ya se ha mencionado, lentes cuadrupolares enfocan en un plano y desenfocan en el otro. Obviamente, un acelerador no puede estar formado por imanes que enfocan en un solo plano. Pero podemos recordar de la óptica geométrica que una combinación de lentes convexas y cóncavas de igual fuerza producirá un enfoque en ambos planos.

### 3.2. Ecuaciones de movimiento

Limitémonos a las situaciones en las que la trayectoria del diseño es una línea recta o una única curva plana cerrada. Implícitamente, estamos desarrollando la ecuación de movimiento para las oscilaciones de betatrón ya sea en un linac o en un sincrotrón. Supongamos que la geometría es la que se dibuja en la figura 3.3. Localmente, la trayectoria de diseño (órbita de referencia) tiene una curvatura ρ. La longitud de la trayectoria a lo largo de esta curva es s. En última instancia, s será la variable

independiente. En cualquier punto a lo largo de la órbita de referencia, podemos definir tres vectores unitarios:  $\hat{s}, \hat{x}, \hat{y}$ . La posición de una partícula puede expresarse entonces como un vector $\vec{R}$  de la forma

$$
\vec{R} = r\hat{x} + y\hat{y},\tag{3.5}
$$

donde  $r = \rho + x$ . Nos interesa el comportamiento de las desviaciones x e y respecto a la órbita de referencia.

La ecuación del movimiento es

$$
\frac{d\vec{p}}{dt} = e\vec{v} \times \vec{B},\tag{3.6}
$$

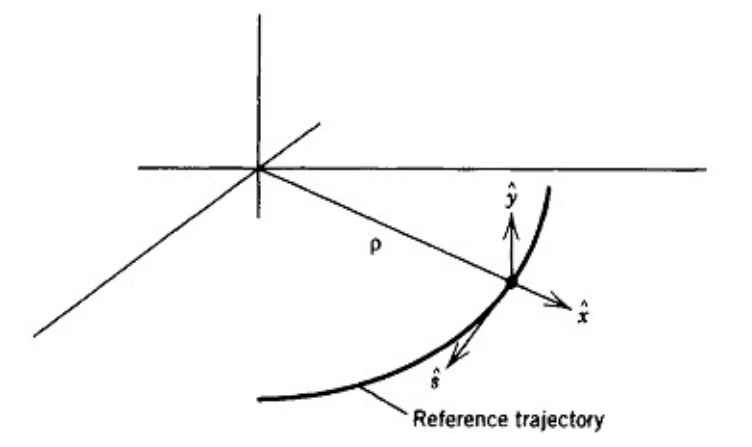

Figura 3.3: Sistema de coordenadas para el desarrollo de la ecuación de movimiento.

Un análisis más detallado muestra que la ecuación del movimiento en la dirección  $\hat{x}$  es

$$
\ddot{r} - r\dot{\theta}^2 = \frac{e\nu_s B_y}{\gamma m} = -\frac{e\nu_s^2 B_y}{\gamma m \nu_s},\tag{3.7}
$$

sustituyendo r por  $\rho + x$ , la ecuación de movimiento se convierte en

$$
\frac{d^2x}{ds^2} - \frac{\rho + x}{\rho^2} = -\frac{B_y}{(B\rho)} \left( 1 + \frac{x}{\rho} \right)^2,\tag{3.8}
$$

donde el punto significa derivada respecto al tiempo. La transformación  $\frac{d}{dt} = \frac{ds}{dt}$ dt  $\frac{d}{ds}$  nos lleva  $t \to s$  como variable independiente. Además, donde  $(B\rho) = \frac{\rho}{e}$ . La ecuación de movimiento en la dirección y toma la forma

$$
\frac{d^2y}{ds^2} = \frac{B_x}{(B\rho)} \left(1 + \frac{x}{\rho}\right)^2.
$$
\n(3.9)

En general, estas ecuaciones serán no lineales.

Las contribuciones lineales de las ecuaciones de movimiento anteriores se pueden poner de la forma

$$
x'' + K(s)x = 0 \t\t(3.10)
$$

y por lo tanto se diferencian de un simple oscilador armónico sólo en que la constante de resorte K es una función de la posición s.

## 3.3. Método de solución por segmentos

Podemos describir el movimiento de una partícula a través de un elemento del acelerador mediante una matriz de  $2 \times 2$ . Sólo hay que considerar tres casos:  $K = 0$ , K positivo y K negativo. La matriz para el primero es la misma que para un espacio libre L entre lentes:

$$
\begin{pmatrix} x \\ x' \end{pmatrix}_{out} = \begin{pmatrix} 1 & L \\ 0 & 1 \end{pmatrix} \begin{pmatrix} x \\ x' \end{pmatrix}_{in} . \tag{3.11}
$$

En el plano y (vertical), esto corresponde a un espacio libre entre imanes o a la propagación a través de un imán con  $B_y$  constante. En el plano x (horizontal), esto corresponde a un espacio libre entre imanes o a una situación en la que el término  $(\frac{1}{\alpha})$  $\frac{1}{\rho^2})$ está exactamente equilibrado por el gradiente de campo. Esta última circunstancia es inusual. Con frecuencia, el radio de curvatura de un acelerador de alta energía es tan grande que el término centrípeto puede despreciarse.

Para  $K > 0$  a lo largo de una distancia l, la ecuación del movimiento es sólo la de un oscilador armónico simple, por lo que en forma matricial la solución es

$$
\begin{pmatrix} x \ x' \end{pmatrix}_{out} = \begin{pmatrix} \cos(\sqrt{K}l) & \frac{1}{\sqrt{K}\sin(\sqrt{K}l)} \\ -\sqrt{K}\sin(\sqrt{K}l) & \cos(\sqrt{K}l) \end{pmatrix} \begin{pmatrix} x \\ x' \end{pmatrix}_{in},
$$
(3.12)

mientras que para  $K < 0$ , el resultado correspondiente es

$$
\begin{pmatrix} x \ x' \end{pmatrix}_{out} = \begin{pmatrix} \cosh(\sqrt{|K|}l) & \frac{1}{\sqrt{|K|}\sinh(\sqrt{|K|}l)} \\ \sqrt{|K|}\sinh(\sqrt{|K|}l) & \cosh(\sqrt{|K|}l) \end{pmatrix} \begin{pmatrix} x \\ x' \end{pmatrix}_{in} . \tag{3.13}
$$

Utilizando las matrices anteriores, se puede seguir el movimiento de una partícula a través de un arreglo de elementos aceleradores. Si una partícula atraviesa una serie de elementos con matrices  $M_1, M_2, ..., M_n$ , entonces, como se ha dicho anteriormente, las condiciones de entrada y salida de este arreglo de elementos están relacionadas por la matriz

$$
M = M_n...M_2M_1.
$$
\n(3.14)

## 3.4. Solución en forma cerrada

El segundo método de solución se basa en la observación de que la ecuación de movimiento tiene la forma de ecuación de Hill -una ecuación diferencial estudiada ampliamente en el siglo XIX- y que se pueden escribir soluciones generales que se asemejan mucho a las oscilaciones armónicas simples.

Para tener una solución cerrada de la ecuación del movimiento

$$
x'' + K(s)x = 0,\t(3.15)
$$

con  $K(s+C) = K(s)$ , donde C es la longitud de una celda o la circunferencia del acelerador.

Se usa el resultado de las matemáticas del siglo XIX que utilizaremos es que la solución general de la ecuación de movimiento puede ser expresada en la forma

$$
x = A\omega(s)\cos[\psi(s) + \delta],\tag{3.16}
$$

o bien,

$$
x = \omega(s)(A_1 \cos \psi + A_2 \sin \psi), \tag{3.17}
$$
donde  $A$ ,  $\delta$ ,  $A_1$  y  $A_2$  son las constantes de integración que reflejan las condiciones iniciales. Se pide también que  $\omega(s)$  sea una función periódica con periodicidad C. Nótese la similitud con la solución del oscilador armónico. Para K una constante positiva en todas partes, escribiríamos inmediatamente

$$
x = A\cos[\psi(s) + \delta]
$$
\n(3.18)

con  $\psi =$ √  $Ks$ , y  $A$ ,  $\delta$  las constantes de integración.

Usando la representación (3.17), el desarrollo algebraico tal que la ecuación matricial resultante que describe el movimiento es

$$
\begin{pmatrix} x \ x' \end{pmatrix}_{s_0+C} = \begin{pmatrix} \cos \Delta \psi_C - \frac{\omega \omega'}{k} \sin \Delta \psi_C & \frac{\omega^2}{k} \sin \Delta \psi_C \\ -\frac{1+(\frac{\omega \omega'}{k})^2}{\frac{\omega^2}{k}} \sin \Delta \psi_C & \cos \psi_C + \frac{\omega \omega'}{k} \sin \Delta \psi_C \end{pmatrix} \begin{pmatrix} x \\ x' \end{pmatrix}_{x_0} \tag{3.19}
$$

donde k es una constante que relaciona  $\psi'$  y  $\omega(s)$  a través de  $\psi' = \frac{k}{\omega^2(s)}$  $\frac{k}{\omega^2(s)}$ . La fase de la oscilación de la partícula avanza a través del período de repetición en una cantidad

$$
\psi(s_o \to s_0 + C) = \Delta \psi_C = \int_{s_0}^{s_0 + C} \frac{k ds}{\omega^2(s)}
$$
(3.20)

Como  $\omega(s)$  es periódica, esta integral es independiente de la elección de  $s_o$ .

### 3.5. Parámetros de Courant-Snyder

Partiendo de la siguiente matriz en la ecuación 3.18 se revela que la función  $w^2(s)$ y su derivada escalan ambas con la constante arbitraria  $k$ . Dado que lo que se observa es el movimiento de la partícula, y en particular el avance de la fase de su movimiento, la elección de un valor diferente de k debe conducir simplemente a un valor diferente de la función  $w^2(s)$ , escalado por un factor de k. Como  $w^2(s)$  y su derivada son las magnitudes más fundamentales del problema, es habitual definir nuevas variables

$$
\beta(s) = \frac{w^2(s)}{k}.\tag{3.21}
$$

$$
\alpha(s) = -\frac{1}{2} \frac{d\beta(s)}{ds} = -\frac{1}{2} \frac{d}{ds} \left( \frac{w^2(s)}{k} \right).
$$
 (3.22)

$$
\gamma = \frac{1 + \alpha^2}{\beta}.\tag{3.23}
$$

y reescribiendo la ecuación 3.18, tenemos

$$
\begin{pmatrix} x \ x' \end{pmatrix}_{s_0+C} = \begin{pmatrix} \cos \Delta \psi_C + \alpha \sin \Delta \psi_C & \beta \sin \Delta \psi_C \\ -\gamma \sin \Delta \psi_C & \cos \psi_C + \alpha \sin \Delta \psi_C \end{pmatrix} \begin{pmatrix} x \\ x' \end{pmatrix}_{x_0} \tag{3.24}
$$

Aquí, el avance de fase es

$$
\Delta \psi_C = \int_{s_0}^{s_0 + c} \frac{ds}{\beta(s)},\tag{3.25}
$$

y  $\beta(s)$  puede interpretarse como la longitud de onda local de la oscilación dividida por 2π. Las cantidades α, β y γ se suelen denominar parámetros de Courant-Snyder, y la función  $\beta$  se conoce como función de amplitud.

Así, la solución general de la ecuación de movimiento puede escribirse como

$$
x(s) = A\sqrt{\beta(s)}\cos[\psi(s) + \delta],\tag{3.26}
$$

donde la constante k ha sido absorbida en la constante A. La función de amplitud  $\beta(s)$  debe satisfacer la ecuación diferencial.

$$
2\beta\beta'' - \beta'^2 + 4\beta^2 K = 4.
$$
 (3.27)

A menudo es más fácil recordar esta ecuación cuando se escribe en términos de los parámetros de Courant-Snyder:

$$
K\beta = \gamma + \alpha'.\tag{3.28}
$$

De la ecuación 3.24 se encuentra que, para una máquina circular, el número de oscilaciones por vuelta, es

$$
\nu = \frac{\Delta \psi_c}{2\pi} = \frac{1}{2\pi} \oint \frac{ds}{\beta(s)},\tag{3.29}
$$

y recibe el nombre de tune del acelerador.

### 3.6. Emitancia

El área del espacio fase ocupada por el haz se denomina emitancia, y se denota frecuentemente por  $\epsilon$ . El haz ideal, por supuesto, tendría un área transversal nula y todas las partículas se dirigirían exactamente en la misma dirección. Todas las partículas ocuparían el mismo punto en el espacio fase de este grado de libertad transversal. Pero el modelo más elemental de una fuente de partículas conduce a una emitancia no nula. Supongamos que se tiene una fuente de anchura w desde la que se producen partículas en un ángulo θ. El diagrama del espacio fase para el haz en la fuente se parecerá al representado en Figura 3.4, encerrando un área de espacio fase wθ.

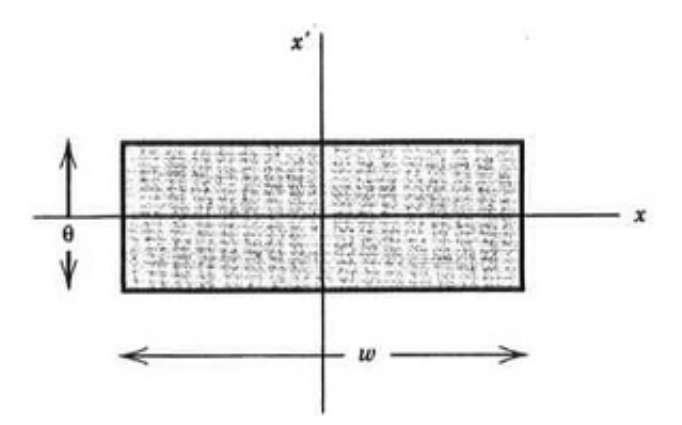

Figura 3.4: Espacio fase de las partículas que emanan de una fuente de anchura  $w$  y dispersión angular θ.

La distribución del espacio fase de un haz no es ciertamente un rectángulo uniformemente poblado, por lo que una definición general de emitancia tendrá en cuenta esta circunstancia. A efectos prácticos, se puede considerar que el límite del espacio fase del haz es una elipse. Supongamos que se inyecta una zona de forma irregular en un acelerador, con un estado inicial como el mostrado en la Figura 3.4. El movimiento posterior de las partículas individuales se situará en las curvas invariantes elípticas, como se muestra.

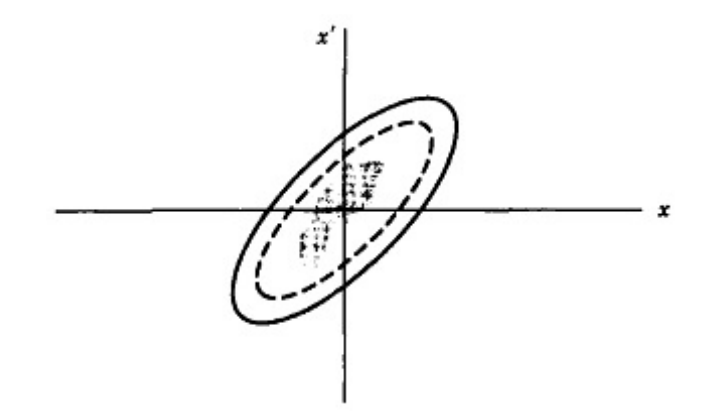

Figura 3.5: Un haz con una distribución irregular en el espacio fase se ajustará al espacio fase elíptico dictado por las propiedades ópticas del acelerador, como resultado de las fuerzas no lineales inevitablemente presentes en una máquina real.

Como resultado, el espacio fase demandado por el haz será el área de la curva punteada. A medida que avanza el tiempo, el espacio fase inicial tenderá a difuminarse y a ajustarse a la forma característica de la red del acelerador como resultado de las no linealidades de campo. En el caso estático que estamos considerando, el área del espacio fase se mantiene constante (según el teorema de Liouville) pero se distorsiona tanto que el área ha aumentado en efecto. Este proceso de dilución del espacio fase se denomina filamentación, y se evita, en la medida de lo posible, haciendo coincidir la forma del haz inyectado con la de los contornos invariantes proporcionados por la red del acelerador.

Para resumir, entonces, si un haz en un sincrotrón tiene una emitancia  $\epsilon$ , entonces el área del espacio fase está limitada por una curva

$$
\frac{\epsilon}{\pi} = \gamma x^2 + 2axx' + \beta x'^2,\tag{3.30}
$$

que puede ponerse en la siguiente forma

$$
\frac{\beta \epsilon}{\pi} = x^2 + (\alpha x + \beta x')^2 = a^2,\tag{3.31}
$$

donde  $a$  es el radio de un círculo que contiene una fracción  $F$  de partículas. Luego,

$$
\pi a^2 = \beta \epsilon = -2\pi \sigma^2 \ln(1 - F),\tag{3.32}
$$

o

$$
\epsilon = \frac{2\pi\sigma^2}{\beta} \ln(1 - F). \tag{3.33}
$$

La ecuación 3.32 da el área en el espacio fase  $x - x'$  que contiene la fracción F de un haz gaussiano con tamaño  $\sigma$  rms de haz transversal en un punto de la red donde la función de amplitud es  $\beta$ .

Las dos relaciones más utilizadas son las que dan el máximo desplazamiento y ángulo en cualquier parte del anillo:

$$
x_{max} = \sqrt{\frac{\epsilon \beta_{max}}{\pi}}
$$
\n(3.34)

y

$$
x'_{max} = \sqrt{\frac{\epsilon \gamma_{max}}{\pi}}.
$$
\n(3.35)

Por supuesto, el número total de partículas contenidas en estos máximos dependerá de la elección de F en las relaciones anteriores.

### 3.7. Dispersión del momento

Ahora queremos estudiar el movimiento de las partículas que difieren en el momento de la de la partícula ideal. La fuente de tales diferencias son los campos que dan la curvatura para lograr la trayectoria ideal. Las partículas off-momentum en general sufren oscilaciones de betatrón sobre una nueva clase de órbitas cerradas en los aceleradores circulares. El desplazamiento de estas órbitas cerradas con respecto a la de la partícula ideal se describe mediante una nueva función de lattice conocida por función de dispersión del momento.

La función de dispersión del momento tiene su origen en el simple hecho de que una partícula de mayor momento es desviada por un ángulo menor en un dipolo como se ilustra en la siguiente figura.

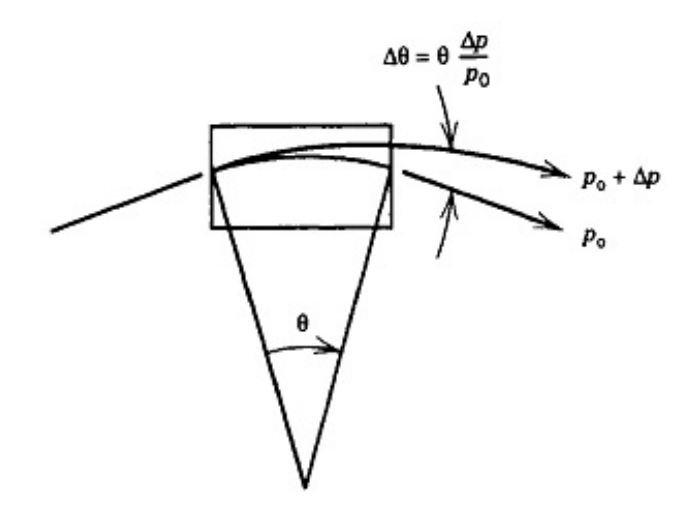

Figura 3.6: Un dipolo desvía las partículas de mayor momento al de la partícula ideal en un ángulo menor, lo que conduce a una variedad de órbitas cerradas para partículas de diferentes momentos.

Además, las partículas de mayor momento se deflectan con menor eficacia en los elementos de enfoque. Es decir, se produce un efecto completamente análogo a la aberración cromática en la óptica convencional. La dependencia del momento del enfoque tiene como consecuencia que el tune también dependera del momento; el parámetro que cuantifica esta relación se llama cromaticidad.

La compensación de la cromaticidad se realiza mediante imanes sextupolares, introduciendo elementos no lineales en la hasta ahora estructura de enfoque lineal.

# 3.8. Ecuaciones de movimiento para una partícula Off-Momentum

Como parte del tratamiento anterior se basó en partículas que tienen el mismo momento, debemos empezar de nuevo con la ecuación de movimiento para encontrar las órbitas de las partículas de distinto momento. Partimos de la ecuación 3.8

$$
x'' - \frac{\rho + x}{\rho^2} = -\frac{B_y}{(B\rho)} \left( 1 + \frac{x}{\rho} \right)^2,\tag{3.36}
$$

donde  $(B\rho)$  representa la rigidez magnética de la partícula ideal con momento  $p_0$ . Se incluye un factor de  $\frac{p_0}{p}$  en el lado derecho de la ecuación de movimiento anterior, donde

$$
x'' - \frac{\rho + x}{\rho^2} = -\frac{B_y}{(B\rho)} \left( 1 + \frac{x}{\rho} \right)^2 \frac{p_0}{p}.
$$
 (3.37)

Escribamos la órbita cerrada de una partícula off-momentum en la forma

$$
x = D(p, s)\frac{\Delta p}{p_0},\tag{3.38}
$$

donde $\Delta p\,=\,p\,-\,p_0$ y luego busquemos la solución cerrada. Es decir, buscamos la solución sujeta a la condición

$$
D(p, s + C) = D(p, s),
$$
\n(3.39)

Esta función se denominada función de dispersión.

### 3.9. Cromaticidad

La ecuación de movimiento para una partícula off-momentum incluye un término de constante de resorte que depende del momento de la partícula. Por lo tanto, se podría sospechar que la frecuencia de las oscilaciones del betatrón de una partícula, es decir, el tune, dependería también de su momento. El cambio de tune debido al momento se llama cromaticidad y se define por

$$
\delta \nu = \xi(p) \frac{\Delta p}{p_0},\tag{3.40}
$$

donde  $\frac{\Delta p}{p_0}$  es la desviación relativa del momento respecto al momento ideal. La cromaticidad puede calcularse mediante la ecuación

$$
\delta \nu = \frac{1}{4\pi} \frac{\beta_0}{f}.\tag{3.41}
$$

Para un sólo cuadrupolo y para una distribución de cuadrupolos por

$$
\delta \nu = \frac{1}{4\pi} \sum \frac{\beta_i}{f_i},\tag{3.42}
$$

$$
\to \frac{1}{4\pi} \oint \frac{B(s)B'(s)}{(B\rho)} ds \tag{3.43}
$$

donde las  $f_i$  deben ser identificadas como las longitudes focales de los cuadrupolos  $de$ error que representan la diferencia entre los estados de off-momentum y de momento central. Es decir, para un cuadrupolo de longitud focal F,

$$
\frac{1}{f} = \frac{p_0}{p} \frac{1}{F} - \frac{1}{F} = -\frac{1}{F} \frac{\Delta p}{p},\tag{3.44}
$$

entonces

$$
\xi = -\frac{1}{4\pi} \sum \frac{\beta_i}{F_i},\tag{3.45}
$$

o, de forma equivalente,

$$
\xi = -\frac{1}{4\pi} \oint K\beta ds. \tag{3.46}
$$

La fuente de cromaticidad que se discute aquí es la dependencia del momento de la fuerza de enfoque para los campos ideales del acelerador; la cromaticidad resultante se llama cromaticidad natural.

# 4. Evolución del sincrotrón suizo (SLS)

### 4.1. Modelo actual del sincrotrón suizo

El SLS es un acelerador de 3<sup>ª</sup> generación, cuenta con 288 metros de circunferencia e inició operaciones en el año 2001. El anillo principal o de almacenamiento está construido de 12 (TBA), con emitancia de 5.0 nm-rad y 2.4 GeV de energía. En la siguiente figura se muestran dos celdas unitarias de este modelo. En la parte inferior se muestran en color azul los dipolos, en color rojo los cuadrupolos y en color verde los sextupolos, la curva superior representa la función de dispersión y las dos curvas inferiores son las funciones beta horizontal y vertical.

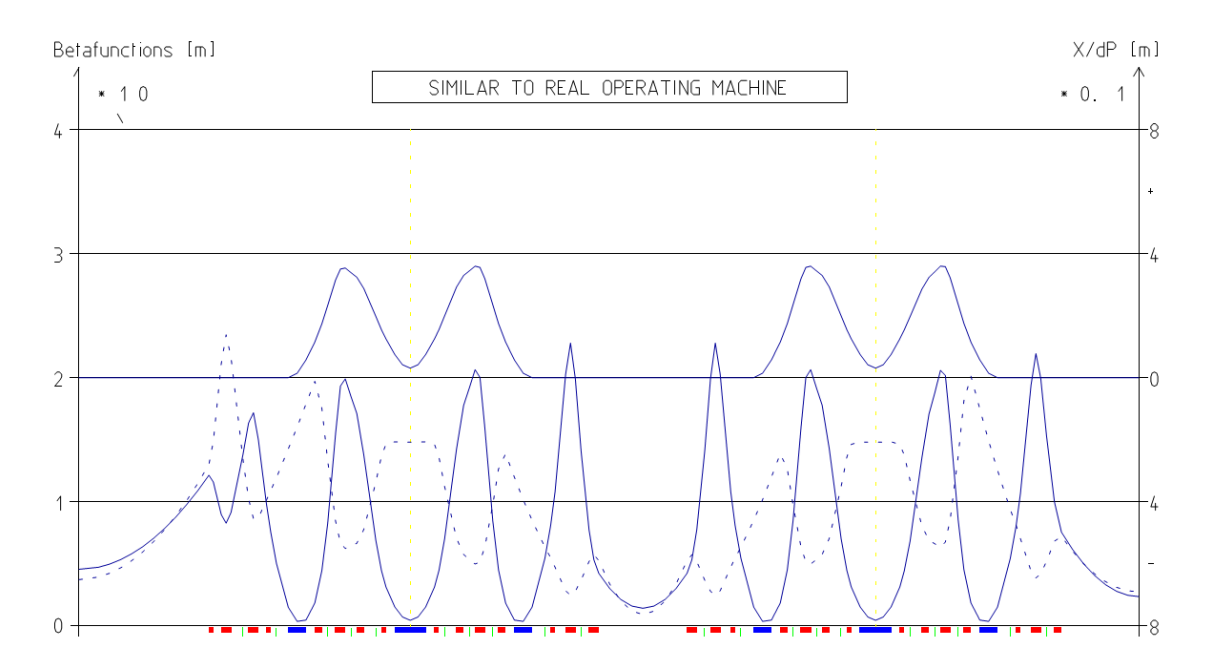

Figura 4.1: Celdas unitarias de SLS tipo Triple Bend Achromat (TBA), mostrando la función de dispersión y las funciones beta horizontal y vertical [21].

# 4.2. ¿Por qué es necesario actualizar las fuentes de luz?

La construcción de una fuente de luz de sincrotrón tiene por objetivo principal la generación de luz con propiedades especiales para usarse en experimentos de frontera con aplicaciones en diversas áreas de conocimiento. Si un experimento requiere rayos X, los obtenidos de una fuente de luz de sincrotrón son trillones de veces más brillantes que los producidos en una máquina de rayos X en un hospital.

El objetivo de lograr fuentes de luz de muy baja emitancia con una buena estabilidad en su funcionamiento es atractivo porque las convierte en fuentes de luz únicas en la calidad de la radiación que se ofrece a los equipos experimentales.

Es importante actualizar las fuentes de luz a medida que avanza la tecnología. Debido a que el acelerador SLS cuenta con 288 m de circunferencia ya construidos, los parámetros que se pueden optimizar en el diseño de SLS se ven restringidos, uno de los cambios que se hacen es el tipo de celda que va de TBA a 7BA, además, se usa un súper imán de casi 6 T cada cuatro celdas, esto ayuda a que la emitancia del acelerador pase de 5 nm-rad a 120 pm-rad aproximadamente.

El corazón de una fuente de luz de este tipo es el anillo principal, un anillo de imanes que proporcionan la óptica para que los electrones ahí almacenados puedan permanecer varias horas emitiendo luz debido a la aceleración que les proporcionan los dipolos magnéticos.

### 4.3. SLS-2, modelo propuesto para actualizar SLS

El modelo contemplado para actualizar el acelerador SLS es el acelerador SLS-2 que será un acelerador de 4 <sup>a</sup> generación con nuevas celdas MBA que reemplazarán

las celdas TBA. La emitancia del nuevo diseño es <130 pm-rad y se mantendrá con 2.4 GeV de energía. Las 12 celdas 7BA están basadas en imanes conocidos como LGB (Longitudinal Gradient Bending), así como imanes de curvatura inversa RB (Reverse Bend) para todo el anillo.

De las 12 celdas de todo el acelerador se contemplan que tres de ellas lleven un súper imán en el centro del arco.

La celda contemplada para este diseño se muestra a continuación.

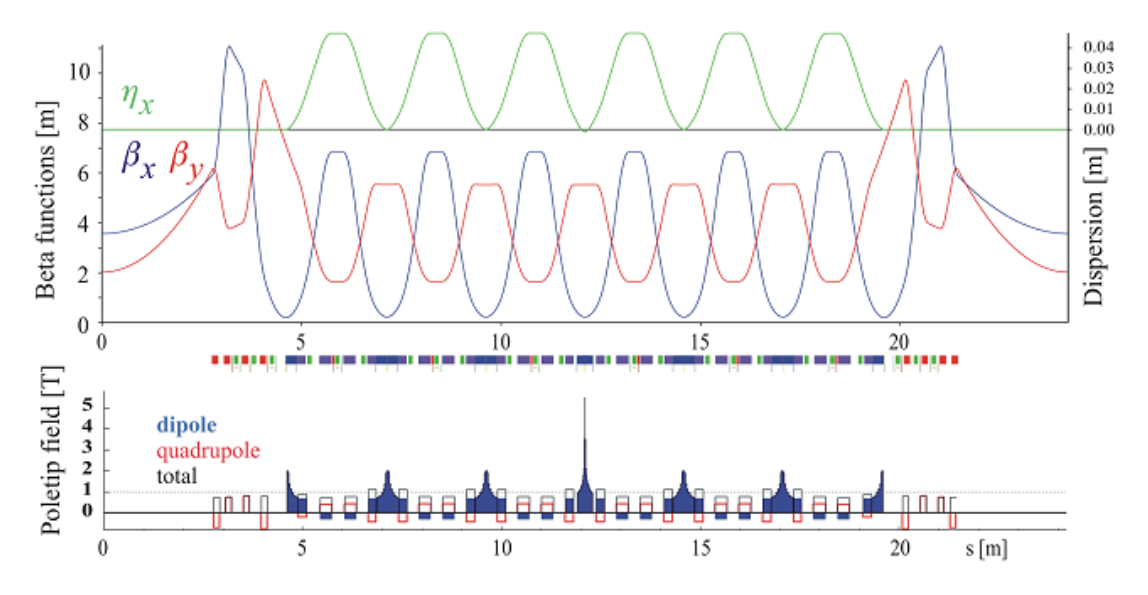

Figura 4.2: La figura superior muestra las funciones de Twiss  $\beta_x$  y  $\beta_y$  que son importantes para describir la dinámica lineal del haz, y la dispersión  $\eta_x$  que es útil en la descripción de partículas con diferente energía. En la figura de la parte inferior se muestra la intensidad de campo que tiene cada uno de los elementos magnéticos de la celda. Se observa que el campo cambia dentro del imán de gradiente longitudinal. En el centro se muestra un súper imán con un campo de 6 T [16].

# 4.4. Exploración de los parámetros del acelerador MLS

#### 4.4.1. Energía del acelerador, ¿por qué es importante?

La energía crítica de los fotones viene dada por la siguiente fórmula:

$$
E_c[keV] = 0.665B[T](E[GeV])^2,
$$
\n(4.1)

donde  $E_c$  es la energía crítica de los fotones en  $keV$ , B es el campo magnético en Teslas y E es la energía de los electrones en el anillo de almacenamiento.

Si se tiene una energía pequeña para los electrones, como en SLS-2, no se alcanzan rayos x muy duros a alta brillantez, pero pueden obtenerse con onduladores de periodo menor a 17 mm.

El espectro de luz se obtiene a energías de fotón bien definidas.

En la siguiente gráfica se puede observar algunos espectros de luz en diferentes dispositivos como es el caso del dipolo, ondulador y wiggler.

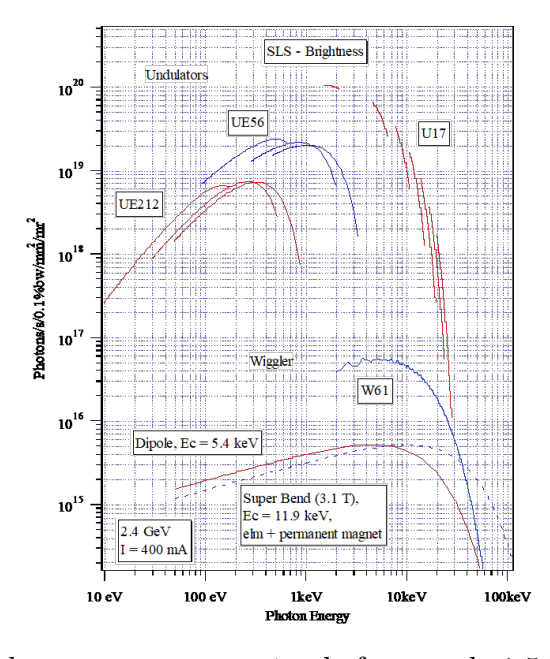

Figura 4.3: Se puede observar que a energías de fotones de 1.5 keV aproximadamente, la brillantez en el dipolo es del orden de  $10^{16}$ , mientras que en el ondulador U17 es del orden de 10<sup>20</sup> para el primer armónico lo que lo hace casi 10,000 veces más brillante. En el wiggler W61 se tiene un valor intermedio en intensidad entre el dipolo y el ondulador U17 [16].

La energía de la radiación emitida en un ondulador está dada por la siguiente ecuación.

$$
\varepsilon_n(eV) = 9,496 \frac{nE[GeV]^2}{\lambda_u[m][1 + \frac{K^2}{2}]},\tag{4.2}
$$

con

$$
K = \frac{eB_0\lambda_u}{2\pi mc},\tag{4.3}
$$

donde K es el parámetro del ondulador,  $\lambda_u$  es la longitud con la que se emite la radiación,  $\varepsilon_n$ es la energía radiada o energía de los fotones en eV.

Por otro lado, se puede medir la energía perdida por un electrón por cada vuelta con la siguiente ecuación

$$
U_0[keV] = 88.5 \frac{(E[GeV])^4}{R[m]},\tag{4.4}
$$

donde $U_0$ es la energía perdida por electrón en cada vuelta medida en $\ensuremath{keV}.$ 

Si se tienen energías altas para los electrones, la energía que pierde por vuelta es mayor, y por lo tanto se debe compensar en la cavidad de RF, que al final se convierte en un gasto mayor si lo vemos desde el aspecto financiero.

Otro de los factores más importantes al momento de construir una fuente de luz es el aspecto presupuestal, ya que se estima que el costo de un metro lineal de la circunferencia del anillo principal del acelerador es de alrededor de 1 millón de dólares, por esto es importante tomar en cuenta la dimensión de nuestro acelerador y la energía a la que va a funcionar; por ejemplo, para el proyecto del sincrotrón mexicano se busca un diseño con una circunferencia entre 400 y 500 metros, además, que trabaje a una energía de 3 GeV.

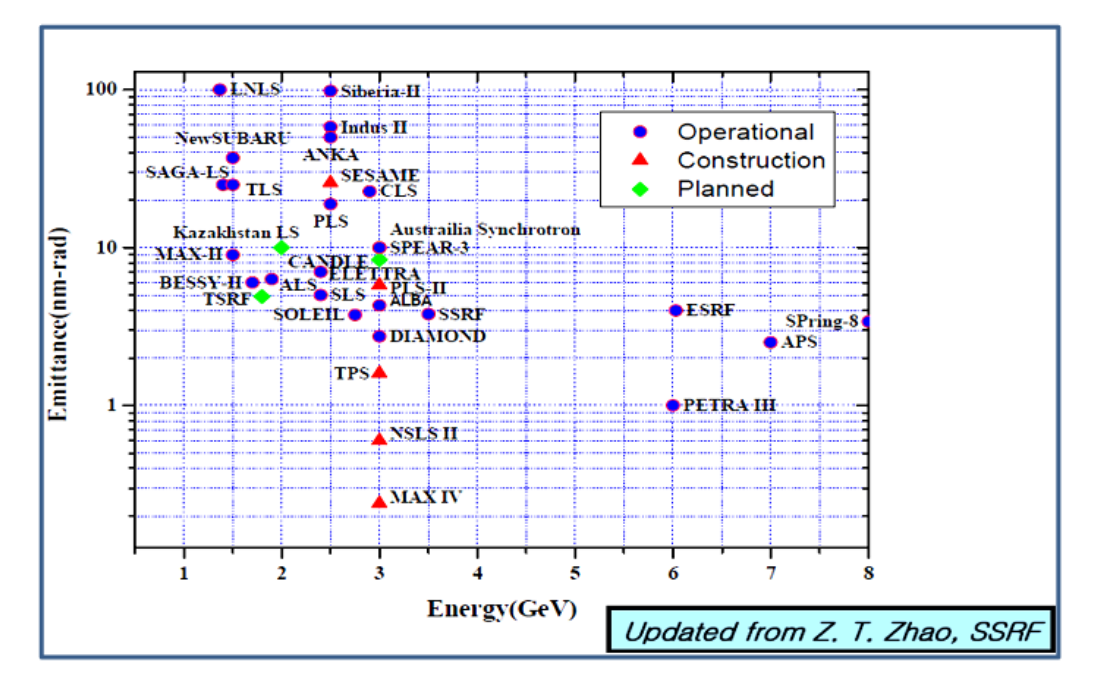

Figura 4.4: Podemos observar que la mayoría de los aceleradores con características similares a las de MLS se encuentran en los 3 GeV.

Una energía adecuada para cubrir aspectos de calidad del haz de luz emitida y aspectos económicos en cuanto al pago de la potencia consumida es alrededor de los 3 GeV.

El equipo que ha estado estudiando la dinámica lineal del acelerador considera que podemos estar en los siguientes parámetros:

Un anillo de almacenamiento alrededor de 450 m, una energía de 3 GeV, y una emitancia de 100 pm-rad.

# 5. Resultados: Modificaciones al concepto de SLS-2

# 5.1. Mejoras a la celda SLS-2 original con 2.4 GeV, 12 celdas y 54 pm-rad

Al buscar optimizar la celda original de SLS-2 se dejó variar el campo de cada uno de los imanes de manera independiente logrando bajar la emitancia de 130 a 54 pm-rad. En la figura 5.1 se muestra un imán LGB con un imán de campo cambiado en el centro de 6 T. A estos imanes de campos altos les llamamos súper imanes o superbends. Usualmente la optimización de este imán LGB se ajusta a una hipérbola por ambos lados. En este caso, al bajar la emitancia con el algoritmo se tiene como resultado este imán con campo cambiado, logrando así una emitancia de 54 pm-rad conservando el número y tipo de celdas, así como la energía; la longitud del anillo pasó de 290 a 291.7 m.

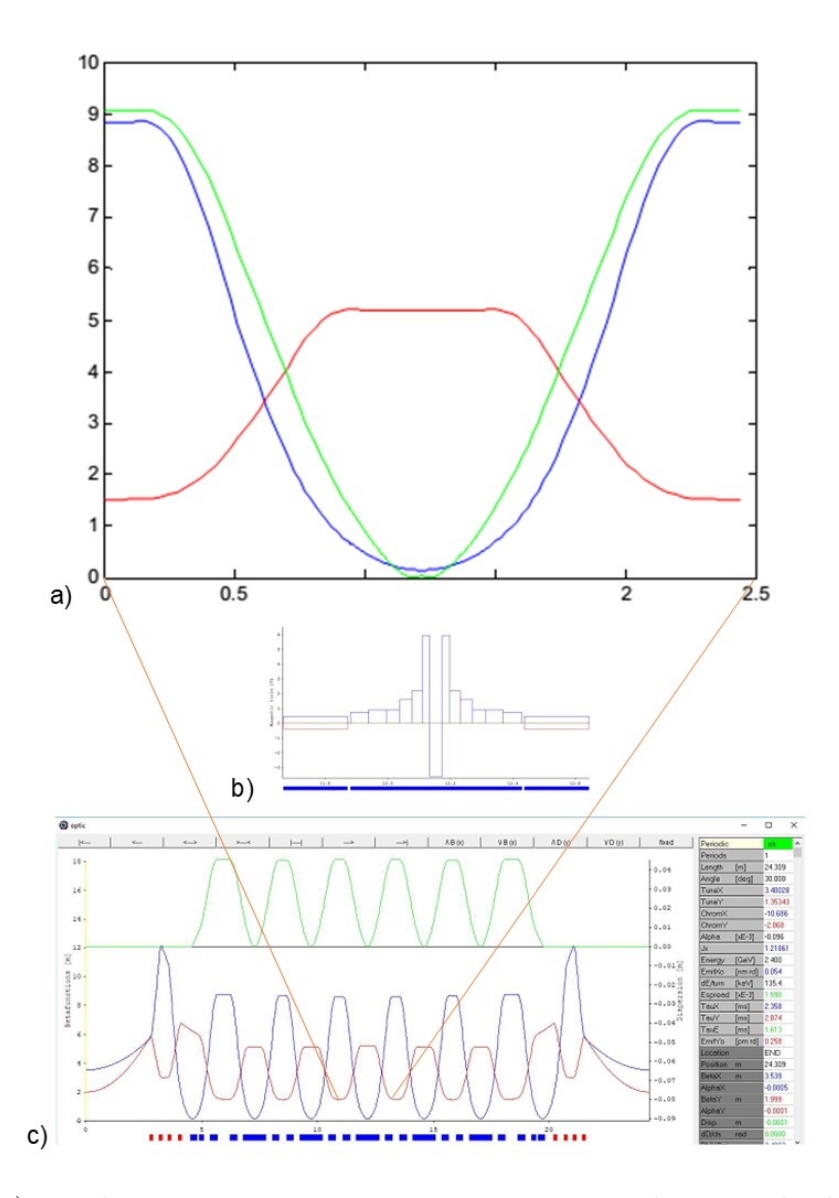

Figura 5.1: a) Las líneas rojas muestran un acercamiento de una subcelda unitaria interna de la celda optimizada de SLS-2 que muestra una pequeña deformación de dispersión en el centro debido al reverse bend en el LGB. b) Campos magnéticos de la subcelda LGB con reverse bend en el centro de aproximadamente 6 T que muestra hipérbolas por ambos lados. c) Celda optimizada de SLS-2 tipo 7BA con 54 pm-rad formada con cinco subceldas iguales con superbends.

La función objetivo en este modelo es la emitancia dejando variar los campos magnéticos y la longitud de los imanes de forma libre. A continuación se presentan algunos modelos estudiados de SLS-2.

# 5.2. Optimización de las celdas sin mantener la relación con SLS-2

En los siguientes diseños se optimizaron los imanes y demás parámetros de manera independiente sin mantener la relación con los valores de SLS-2.

#### 5.2.1. Modelo SLS-2-5BA

Partiendo del diseño original de SLS-2 estudiamos las celdas que están compuestas por subceldas que podemos agregar o quitar. Esto consiste en usar los mismos campos de la celda original de SLS-2 y las hemos llamado celdas tipo LEGO.

Para el siguiente diseño primero quitamos dos de las cinco subceldas a cada una de las celdas del diseño original, con lo que se obtienen celdas tipo 5BA, después se agregan seis celdas para que el anillo cierre en 360°, con esto se tiene una circunferencia de 350 m, manteniendo la energía a 2.4 GeV, se pasa de 12 a 18 celdas y de 54 a 58 pm-rad.

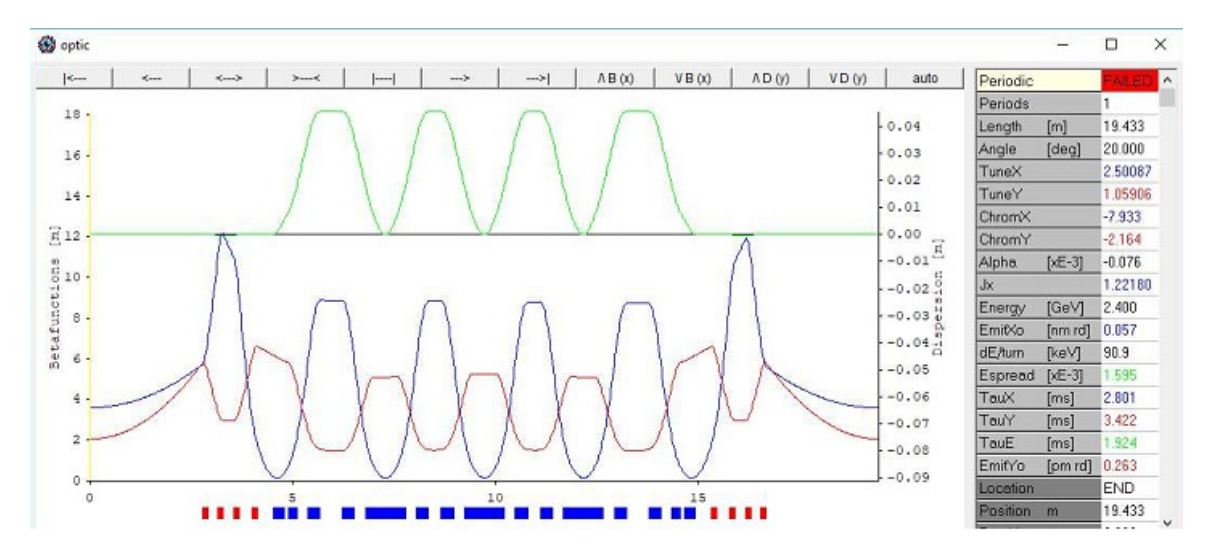

Figura 5.2: Celda LEGO tipo 5BA con emitancia de 58 pm-rad.

#### 5.2.2. Modelo SLS-2-3BA

Siguiendo con los diseños de LEGO encontramos otro modelo donde se quitan cuatro de las cinco subceldas internas de las celdas del diseño original, con lo que

obtenemos celdas tipo 3BA, un anillo con 36 celdas, una circunferencia de 524 m y emitancia de 66 pm-rad.

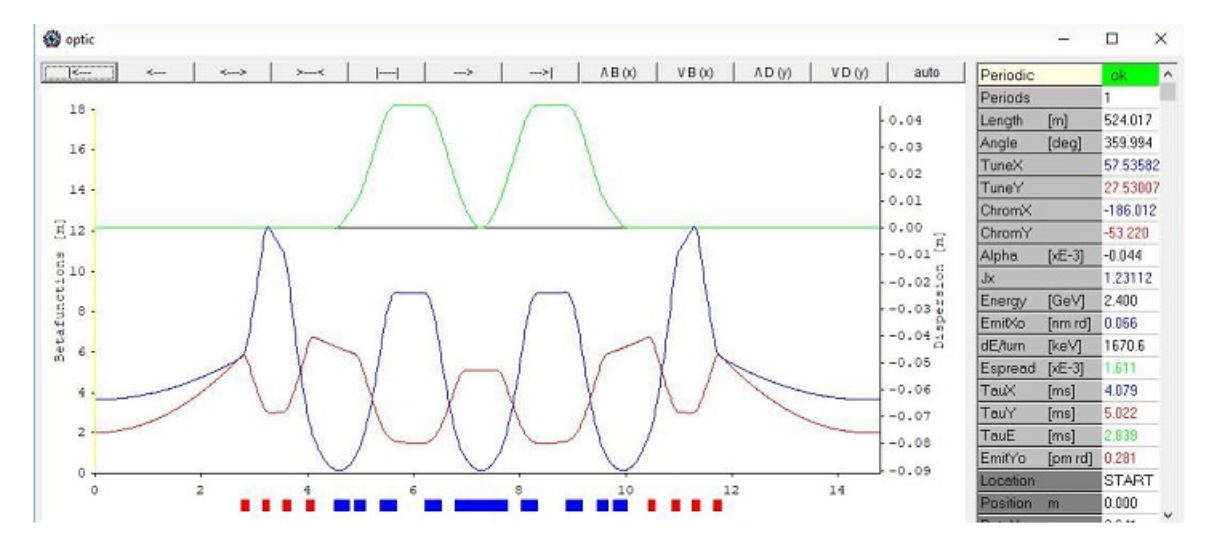

Figura 5.3: Celda LEGO tipo 3BA con emitancia de 66 pm-rad.

#### 5.2.3. Modelo SLS-2-2BA

Escalando las posibilidades de los modelos de LEGO y manteniendo la energía a 2.4 GeV como en los ejemplos anteriores, llegamos a un diseño con celdas tipo 2BA sin subceldas internas completas, únicamente se tiene el match, el anillo está formado por 72 celdas con una circunferencia de 872 m y una emitancia de 83 pm-rad.

El sincrotrón Diamond en sus últimos diseños utiliza esta idea partiendo de una celda del sincrotrón ESRF-EBS y obtienen una celda tipo Triple Double Bend Achromat (TDBA).

Este modelo es similar al de ESRF-EBS donde se tiene una circunferencia de 872 m, 72 celdas y emitancia de 80 pm-rad, si los comparamos encontramos que en este arreglo de LEGO tenemos alrededor del doble de posibles líneas experimentales con una energía y una emitancia menor. Esto en el supuesto de que la dinámica no lineal fuera controlable.

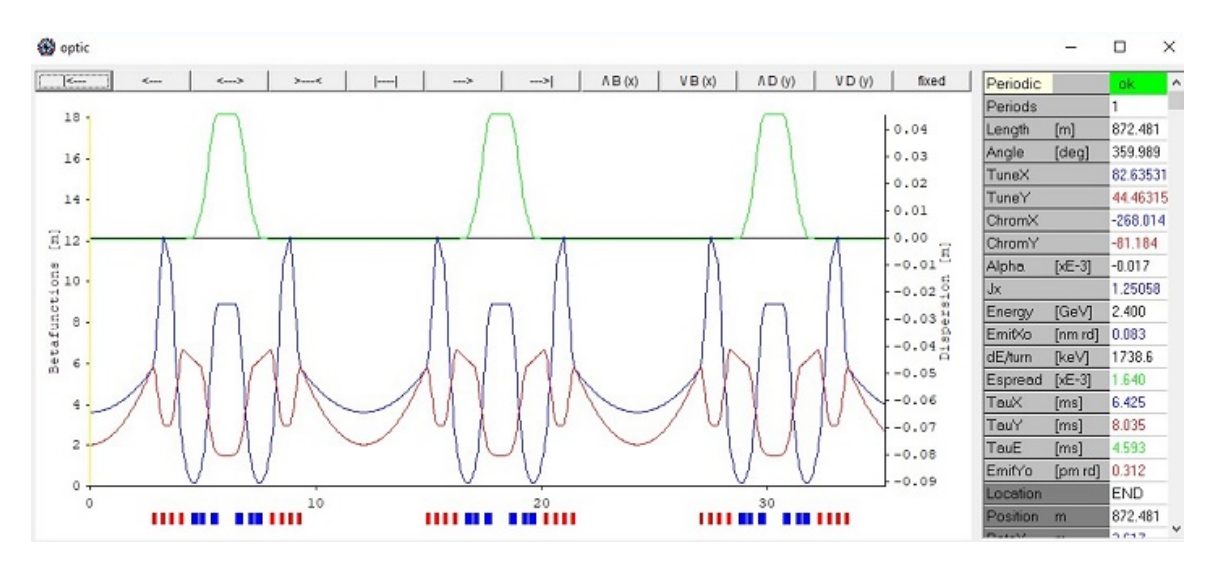

Figura 5.4: Celdas LEGO tipo 2BA sin celdas unitarias completas internas, únicamente se utilizan celdas de match, dando una emitancia de 66 pm-rad.

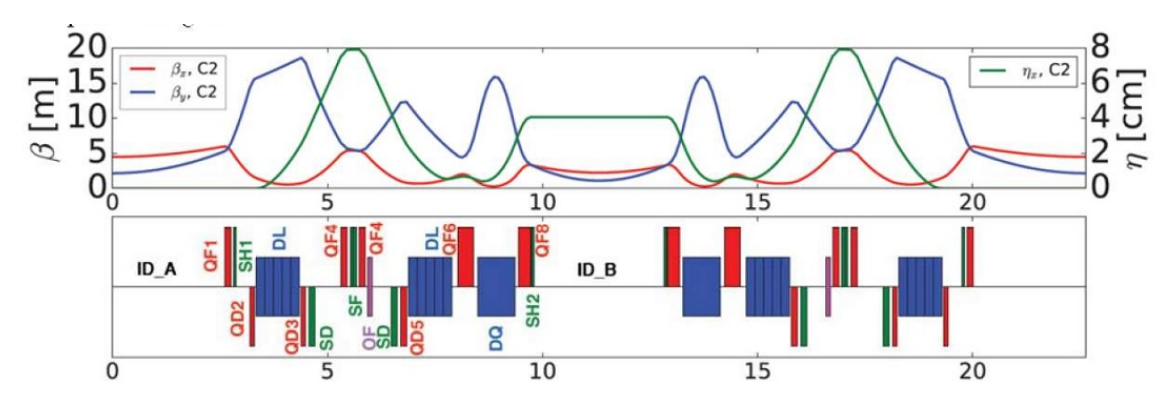

Figura 5.5: En esta imagen se encuentra la idea de reducir los elementos de la parte interna de la celda de ESRF-EBS para construir un diseño de Diamond, esta celda es del tipo TDBA sin subceldas internas completas y emitancia de 80 pm-rad [22].

### 5.3. Modelos híbridos

A continuación se muestra una posibilidad más de diseño que hemos llamado diseños híbridos, esto consiste en construir arcos con dos o más tipos de celdas. En este esquema hay varias posibilidades de formación de celdas mediante la combinación de dos o más tipos de subceldas (arco híbrido).

Por ejemplo:

#### 5.3.1. Modelo híbrido a)

El siguiente modelo está construido con un arreglo  $(4*12+3*18)$ , esto es doce celdas tipo 4BA y 18 celdas tipo 3BA para un total de 30 celdas con lo que se tiene una circunferencia de 466 m, con una energía de 2.4 GeV y emitancia de 63 pm-rad. La imagen de abajo muestra una posible combinación para construir uno de los 3 arcos que conforman el anillo, tiene un arreglo de celdas del tipo 4, 3, 4, 3, 3, 4, 3, 4, 3, 3.

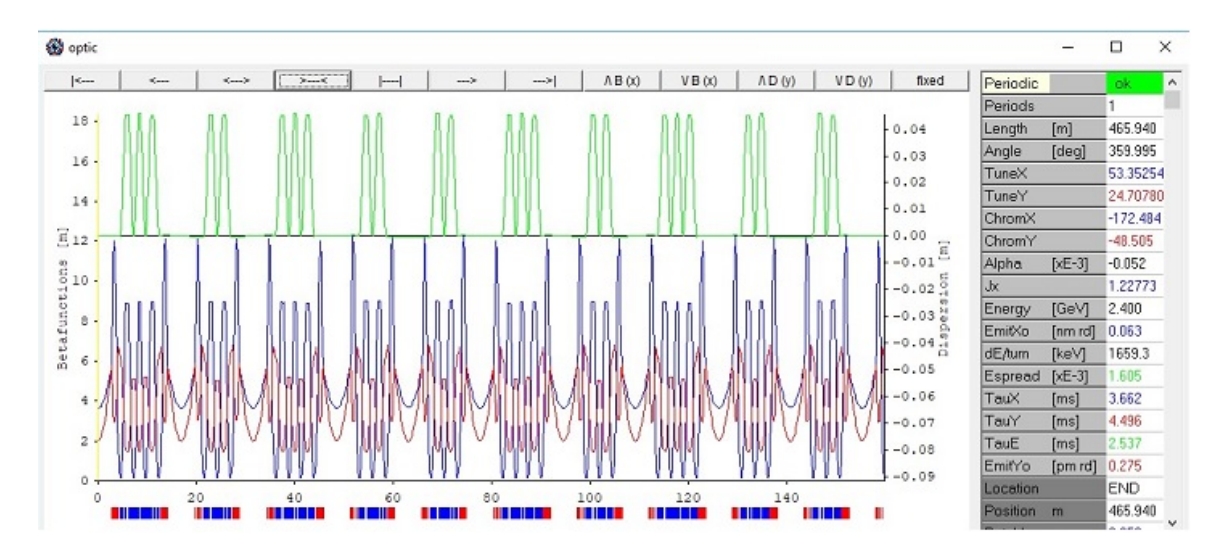

Figura 5.6: Podemos observar uno de los tres arcos que conforman el anillo. El arco está construido con dos tipos de celdas, la primera celda cuenta con 2 subceldas internas y dos match, la segunda subcelda tiene una subcelda completa interna y dos match, dando una emitancia de 63 pm-rad.

#### 5.3.2. Modelo híbrido b)

Otra posibilidad de combinación utilizando el esquema anterior (4\*12+3\*18), es distribuir el arreglo con 12 celdas con 4 subceldas y 18 celdas con 3 subceldas es mediante la distribución que se observa en la imagen siguiente que representa uno de los 4 arcos del anillo del tipo 4, 4, 3, 3, 3, 4, 4. Éste conserva la misma longitud de 466 m y características del modelo anterior. Esto se hace con la esperanza de encontrar cosas más sencillas con la dinámica no lineal.

CAPÍTULO 5. RESULTADOS: MODIFICACIONES AL CONCEPTO DE SLS-247

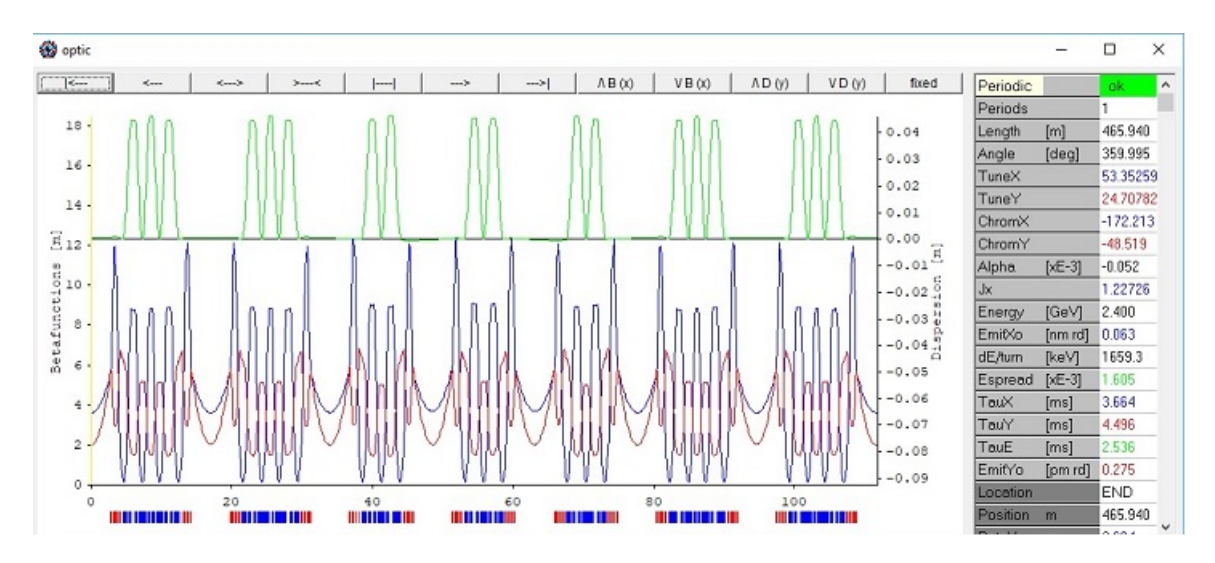

Figura 5.7: Podemos observar uno de los cuatro arcos que conforman el anillo. El arco está construido con dos tipos de celdas, la primera celda cuenta con 2 subceldas internas y dos match, la segunda subcelda tiene una subcelda interna y dos match, dando una emitancia de 63 pm-rad.

En este momento no se puede decidir cuál de estos dos modelos es mejor desde el punto de vista de la dinámica no lineal.

### 5.4. Resumen

En esta sección se resume los modelos vistos anteriormente, partiendo de la celda optimizada de SLS-2 con emitancia de 54 pm-rad, vimos modelos con 18, 36 y 72 celdas, conservando la tecnología de SLS-2, después vimos dos modelos con celdas que llamamos híbridas que consiste en formar arcos con dos o más tipos de celdas diferentes.

Los modelos explorados hasta el momento se encuentran resumidos en la figura 5.8.

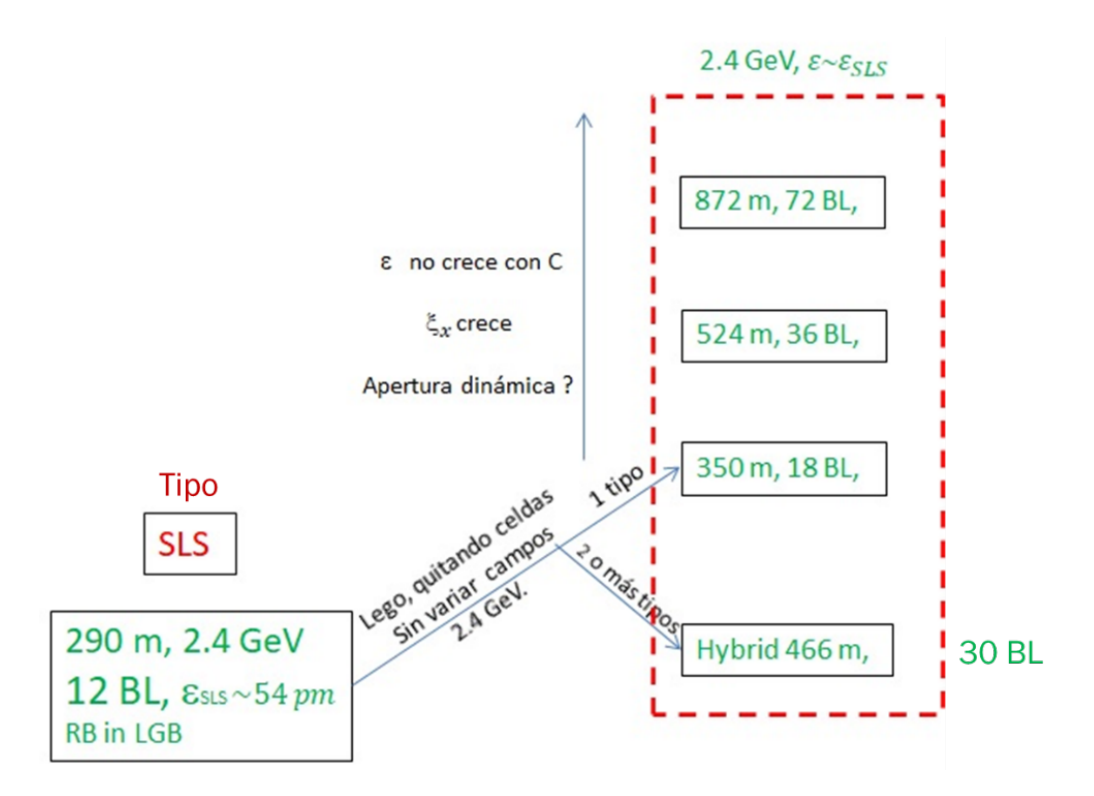

Figura 5.8: Se resume los modelos vistos anteriormente, partiendo de la celda optimizada de SLS-2 con emitancia de 54 pm-rad. Se observa en los primeros tres modelos que la emitancia no crece considerablemente con la circunferencia pero la cromaticidad si lo hace.

Una de las bondades de estas celdas es que se pueden tener muchas secciones rectas en circunferencias pequeñas, el estudio en estos modelos es limitado pero las posibilidades en la distribución del número de líneas son grandes. También observamos en los primeros tres modelos que la emitancia no crece considerablemente con la circunferencia pero la cromaticidad si lo hace y eso traerá implicaciones negativas en la apertura dinámica.

# 6. Resultados: Conversión de SLS-2 a MLS

Para la transición de un sincrotrón de 2.4 GeV a uno de 3 GeV como se plantea en el diseño del sincrotrón mexicano se realiza el siguiente procedimiento:

Partiendo de la celda optimizada de SLS-2 con emitancia de ∼ 54 pm-rad y pidiendo que  $B_{2.4} = B_3$ , esto es pidiendo que los campos para 3 GeV sean iguales a los campos de la celda a 2.4 GeV, lo que implica que la tecnología de SLS-2 se conserve, partimos de la ecuación de bending rigidity para ambas celdas:

$$
E = kB\rho \tag{6.1}
$$

donde E representa la energía que alcanzan las partículas en el acelerador, k es una constante,  $B$  es el campo magnético de los imanes y  $\rho$  su radio de curvatura.

$$
E_{2.4} = 2.4 = k B_{2.4} \rho_{2.4} = k B_{2.4} \frac{L}{\theta_{2.4}},
$$
\n(6.2)

$$
3 = kB_3 \rho_3 = kB_3 \frac{L}{\theta_3},\tag{6.3}
$$

luego, igualando ambas ecuaciones se obtiene:

$$
\frac{B_{2.4}\theta_3}{B_3\theta_{2.4}} = \frac{2.4}{3} = 0.8,
$$
\n(6.4)

y como se pide que  $B_{2,4} = B_3$ , despejando  $\theta_3$ , tenemos:

$$
\theta_3 = 0.8\theta_{2.4}.\tag{6.5}
$$

El anillo con energía de 2.4 GeV utilizado para este problema está formado por 12 celdas tipo 7BA, por lo que tenemos:

$$
\frac{360^{\circ}}{12} = 30^{\circ} \tag{6.6}
$$

por celda a 2.4 GeV

$$
\rightarrow \frac{30^{\circ}}{6} = 5^{\circ} = \theta_{2.4} \tag{6.7}
$$

por subcelda interna.

Por tanto, tenemos que

$$
\theta_3 = 0.8 \theta_{2.4} = 0.8(5^\circ) = 4^\circ \tag{6.8}
$$

por subcelda interna.

Ahora, como  $\theta_3 = 4^\circ$ , y estructura de las celdas continúan siendo del tipo 7BA, tenemos:

$$
\frac{360^{\circ}}{6 \times 4^{\circ}} = 15
$$
 (6.9)

Como cada celda tiene una longitud ∼ 24.30 m,

$$
\rightarrow 24.30(15) = 364.63, \tag{6.10}
$$

por lo que la nueva circunferencia del acelerador a 3 GeV es de 364 m, con 4 ◦ de desviación por cada celda unitaria interna.

### 6.1. Modelos SLS-2 a MLS (2.4 a 3 GeV)

A continuación se hace una comparación entre la celda a 2.4 GeV y la nueva celda a 3 GeV. En la figura 6.1 se muestra una celda optimizada con energía de 2.4 GeV y emitancia de 54 pm-rad. Utilizando el cambio propuesto anteriormente y partiendo de la celda optimizada a ∼ 54 pm-rad, se construye una celda con energía de 3 GeV, esto se muestra en la figura 6.2.

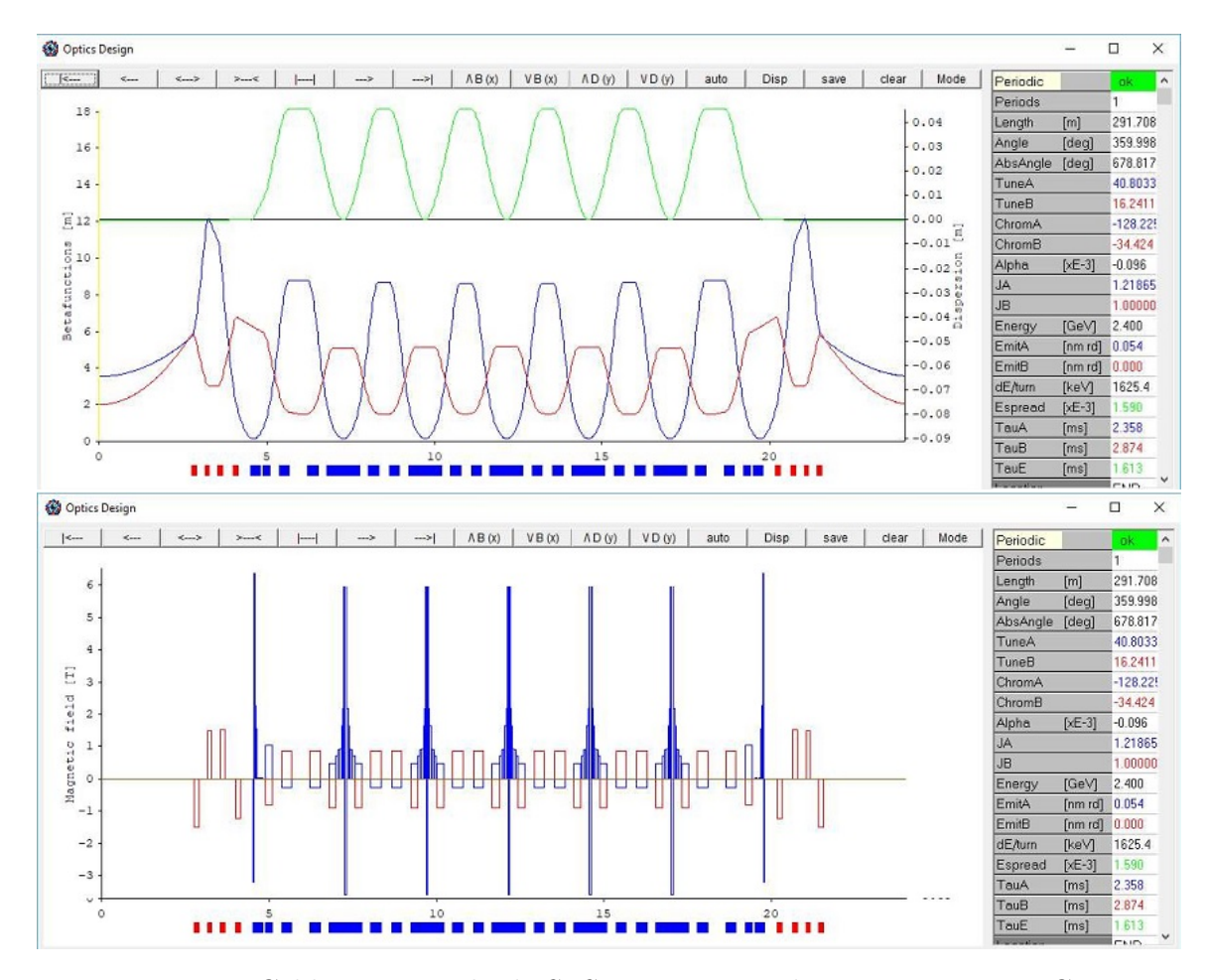

Figura 6.1: Celda optimizada de SLS-2 a 54 pm-rad con energía a 2.4 GeV.

Comparando la celda a 2.4 y a 3 GeV podemos observar que los campos magnéticos se conservan, con lo cual comprobamos que el desarrollo matemático fue correcto, y esto es importante porque se puede utilizar la tecnología suiza para aterrizar nuestros diseños.

#### 6.1.1. Modelos MLS-7BA

Otra alternativa de diseño propuesto para el sincrotrón mexicano utilizando las celdas LEGO es un anillo con 17 celdas tipo 7BA, energía de 3 GeV, circunferencia de ∼ 400 m y emitancia de 39 pm-rad, para esta celda de utilizan únicamente imanes LGB de 6 T, y antibend en el centro de ellos.

En la figura 6.3 se muestra en la parte superior una subcelda interna, que tiene un

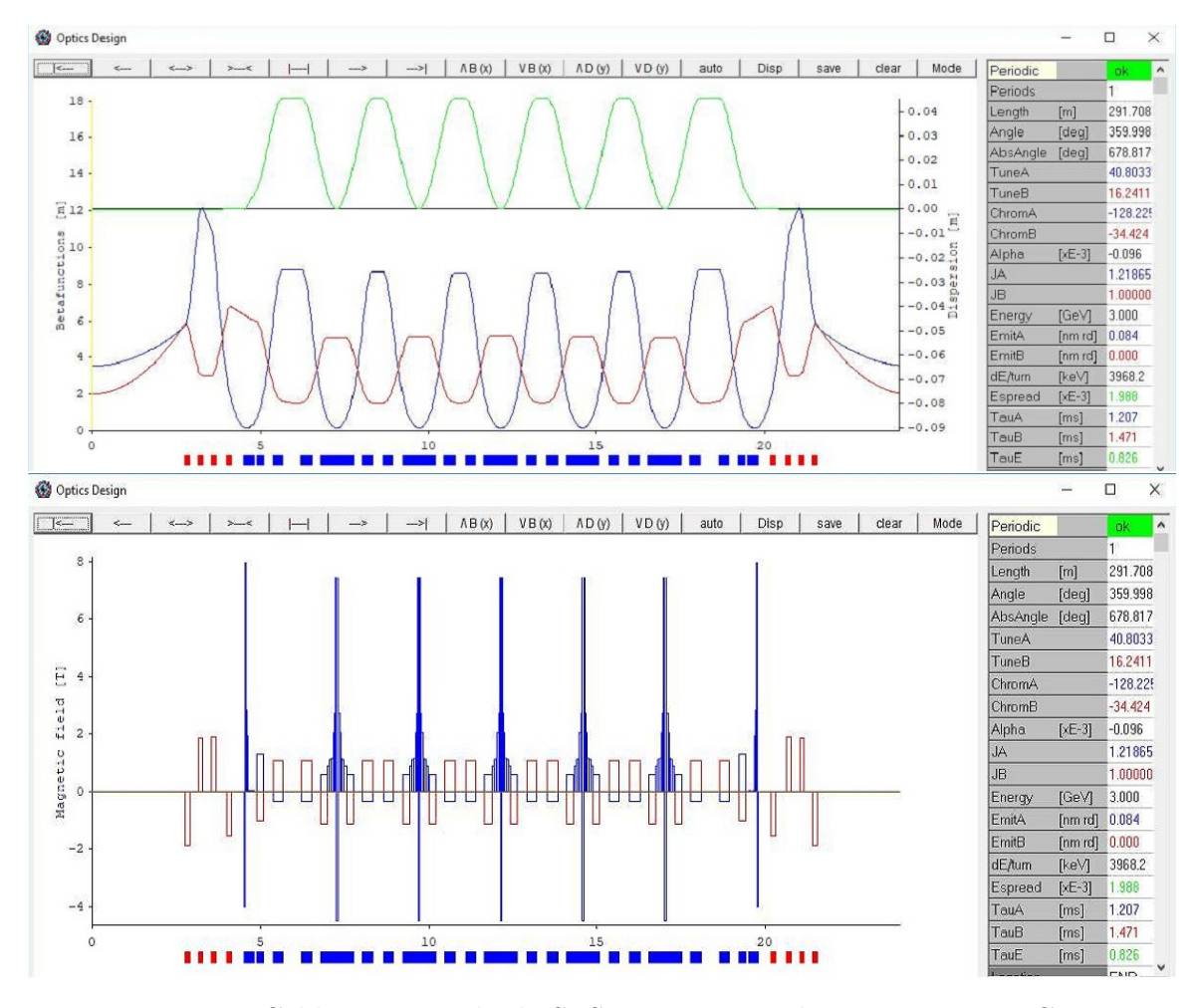

Figura 6.2: Celda optimizada de SLS-2 a 54 pm-rad con energía a 3 GeV.

LGB y antibend en el centro, y en la parte inferior la dinámica lineal de una celda de este modelo. La optimización de esta subcelda da un resultado diferente que la figura 5.1.

#### 6.1.2. Modelos híbridos para MLS

Ahora podemos utilizar la flexibilidad de los diseños de las celdas híbridas para obtener más secciones rectas, por ejemplo, MAX IV y Sirius cuentan con 20 secciones rectas para sus anillos con circunferencia de ∼ 520 m mientras que con estos diseños híbridos podríamos tener 32 secciones rectas.

Hemos estado explorando el modelo a 24 celdas con el que se tendría un anillo a 452 m y a continuación se muestran dos posibles combinaciones tomadas del conjunto

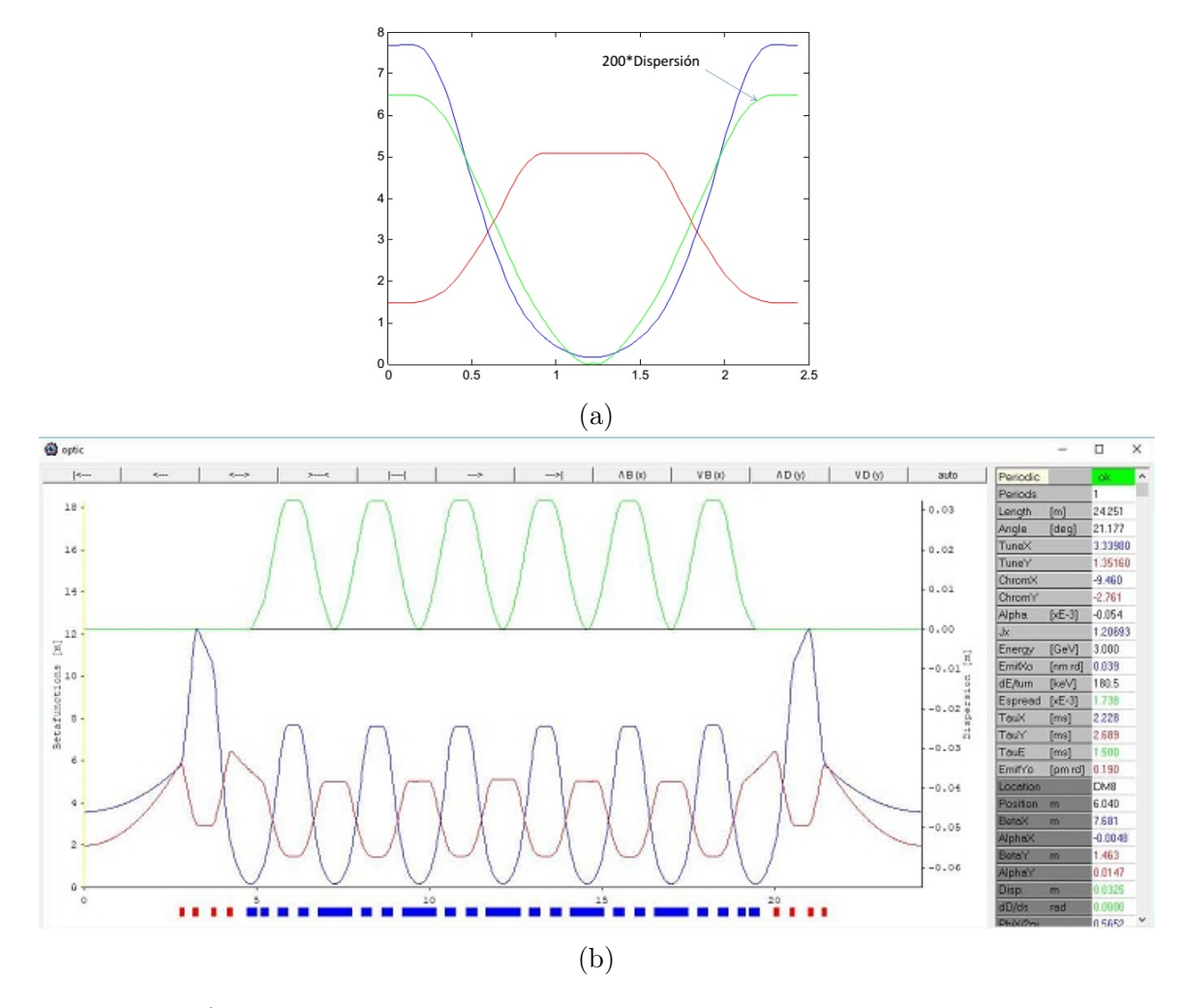

Figura 6.3: a) Se muestra la ampliación de una subcelda completa interna con LGB de 6 T y un imán de campo cambiado en el centro, la dinámica lineal de esta subcelda muestra una pequeña deformación en el centro debido al reverse bend que se encuentra ahí. b) Celda tipo 7BA con emitancia de 39 pm-rad a 3 GeV.

mostrado en la figura 6.4.

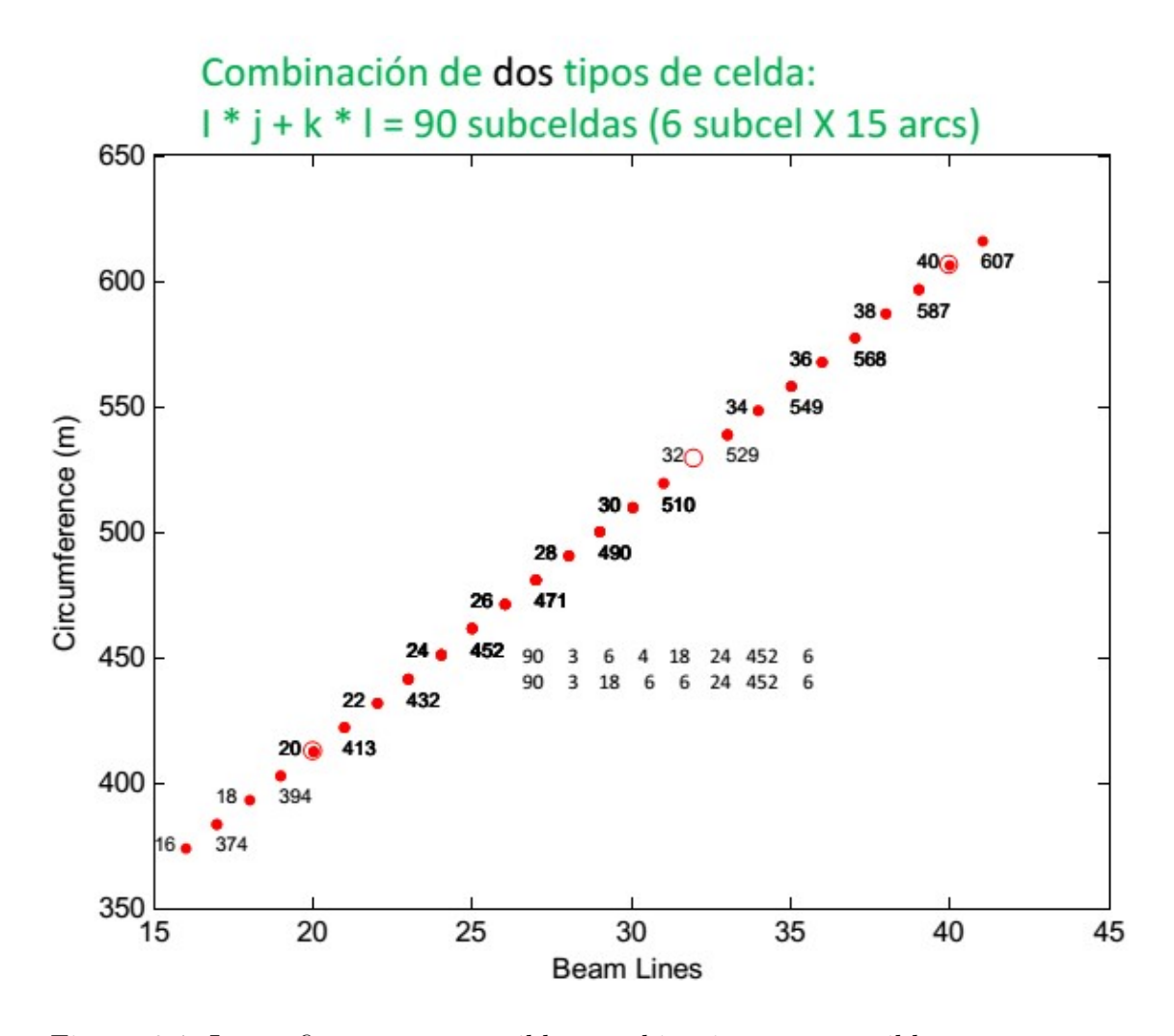

Figura 6.4: La gráfica muestra posibles combinaciones compatibles con un número total de subceldas. Para un número total de 90, se muestran dos posibles combinaciones de diseño, la primera opción de diseño tiene 6 celdas con 3 subceldas y 18 celdas con 4 subceldas cada una, para un total de 24 celdas, 90 subceldas y una longitud de 452 m. La segunda opción tiene 18 celdas con 3 subceldas y 6 celdas con 6 subceldas, con las mismas características que la primera celda.

Esta podría ser una buena opción siempre y cuando la dinámica no lineal del modelo fuera favorable.

#### 6.1.3. Modelo híbrido MLS-3 arcos

A manera de ejemplo de estos modelos, en la figura 6.5 se muestra una de los 3 arcos que conforman el anillo con dos celdas 7BA y seis celdas 4BA, emitancia de ∼ 90 pm-rad y una longitud de ∼ 450 m.

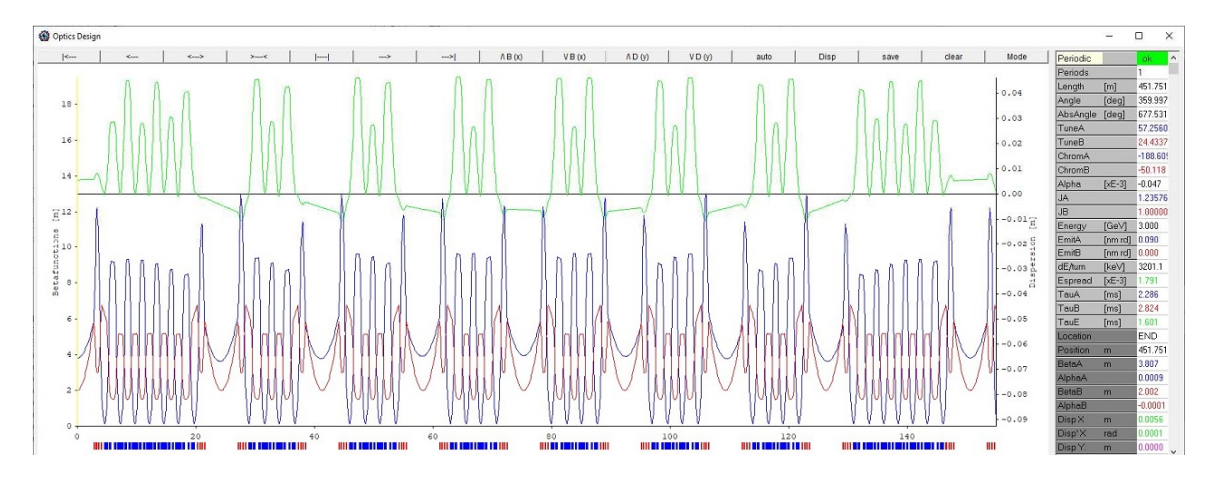

Figura 6.5: Se muestra uno de tres arcos, conformado por dos celdas 7BA y seis celdas 4BA y emitancia de ∼ 90 pm-rad.

Un inconveniente que aparece en los modelos híbridos es que las cromaticidades son muy altas, y con ello se esperan problemas con la apertura dinámica.

#### 6.1.4. ¿Qué tenemos hasta ahora?

Los modelos mostrados anteriormente proporcionan emitancias bajas, menores que la emitancia de SLS-2, pero cromaticidades altas lo que implica problemas no lineales.

#### ¿Qué podemos hacer?

Para disminuir el problema anteriormente mencionado es conveniente relajar los modelos estudiados o buscar otra opción de optimización de los efectos no lineales.

#### 6.1.5. Modelo MLS-4BA

Un modelo a considerar es un anillo con 30 celdas 4BA, no híbridas, sin súper imanes, con los mismos campos que el diseño original de Andreas Streun para SLS-2. Se obtiene una circunferencia de ∼ 500 m, emitancia de 56 pm-rad y cromaticidad de  $~\sim 147.$ 

Para el diseño de esta celda se optimizan de manera independiente el match y la subcelda a 3 GeV.

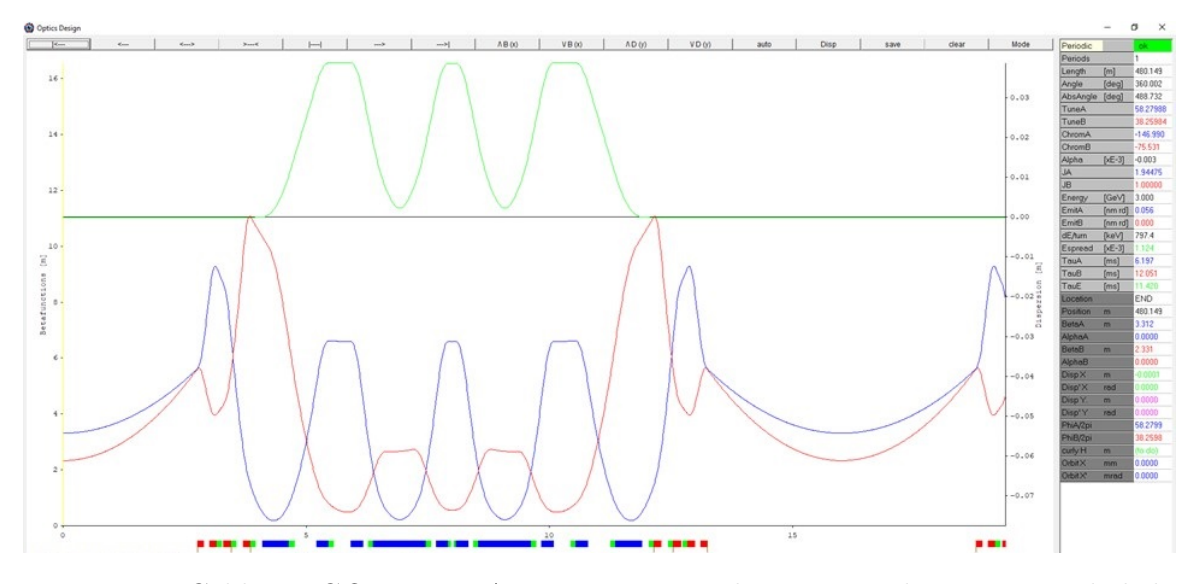

Figura 6.6: Celda LEGO tipo 4BA con emitancia de 56 pm-rad y cromaticidad de  $\sim$  147.

### 6.1.6. Relajación del modelo anterior

Ahora, relajando el modelo de la celda anterior se optimizan el match y las subceldas de manera simultánea, se conserva la longitud del anillo, la energía a 3 GeV y la celda tipo 4BA.

En este modelo la emitancia se aumenta de 56 a 96 pm-rad y la cromaticidad baja de  $\sim 147$ a $\sim 138.$ 

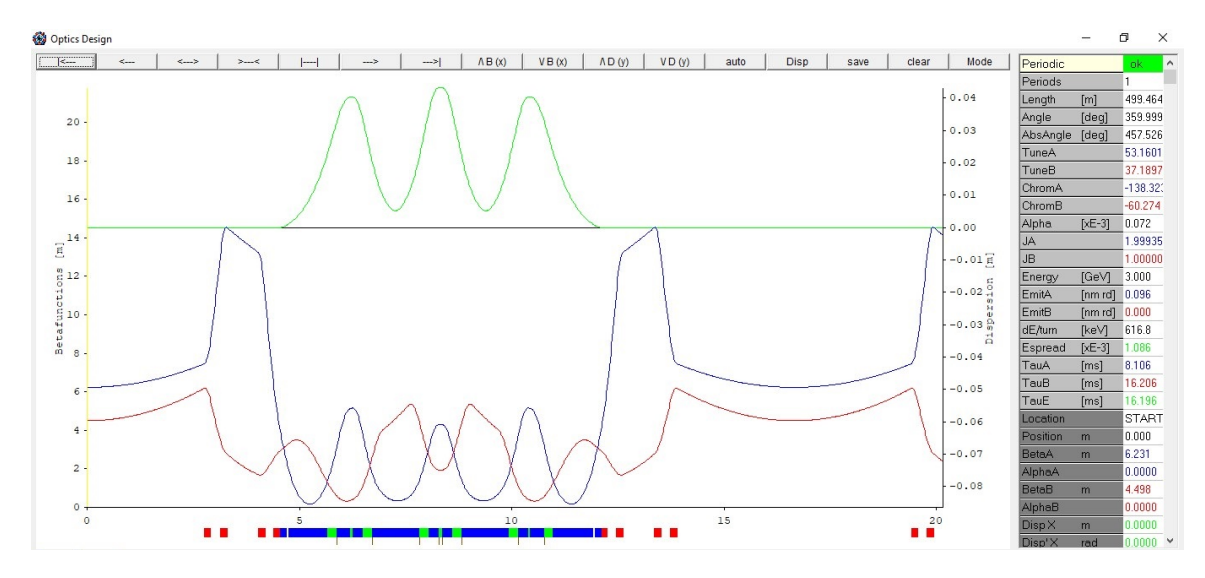

Figura 6.7: Celda LEGO tipo 4BA con emitancia de 56 pm-rad y cromaticidad de  $\sim$  138.

# 7. Problemas no lineales de los modelos

### 7.1. Intentos de optimización con OPA

El programa que utilizamos para estudiar y optimizar la dinámica no lineal es el programa de OPA [13]. En la figura 7.1 se muestra la forma en que se optimiza el último modelo estudiado. Del lado derecho se muestra el diagrama de tonos o tunes con resonancias y el punto de referencia en color verde dado por las intensidades de los cuadrupolos. Del lado izquierdo podemos ver las intensidades de los sextupolos y octupolos, y más a la izquierda también se muestran los valores de las integrales a minimizar.

| <b>Chroma</b>                                                                       |                                                                                                    | $\Box$<br>×                                                             | Tune Diagram                                                                                                    | о                    |
|-------------------------------------------------------------------------------------|----------------------------------------------------------------------------------------------------|-------------------------------------------------------------------------|----------------------------------------------------------------------------------------------------|----------------------|
| Value<br>Target                                                                     | Weight<br>E Name<br>inc                                                                            | K [1/m2]<br>lock                                                        | Order $\boxed{36}$ - $\boxed{7}$ mayo $\boxed{7}$ skew                                                                                                    |                      |
| CrX 1in<br>$-0.04$<br>0.00                                                          | $0.0$ $+$<br>$\overline{\mathbf{v}}$<br><b>SF1</b>                                                 | <b>E</b> 22 xes off <b>Z</b><br>cd 3 139.558                            | $\mathbf 1$<br>$\mathbf{2}% ^{2}+\mathbf{2}_{1}\times\mathbf{2}_{2}$                                                                                                    |                      |
| CrY 1in<br>0.00<br>0.00                                                             | 0.0<br>E<br>SF3<br>п                                                                               | $\leq$ $\leq$ 85.055<br>$>$ >> res off                                  | $\bf{3}$<br>37.6<br>ä                                                                                                    |                      |
| 46.44<br>M21000<br>Qx                                                               | 0.8<br>$\ddot{}$                                                                                   |                                                                         |                                                                                                    |                      |
| H30000<br>61.42<br>30x                                                              | SF <sub>5</sub><br>$0.5 -$<br>$\bullet$                                                            | $>$ >> res off<br>64 58.653                                             | 37.4                                                                                                    |                      |
| <b>H10110</b><br>88.66<br>Q×                                                        | $1.0$ $1$<br>г.<br>SD1                                                                             | $\leq$ $\leq$ -69.122<br>$>$ >> res off                                 |                                                                                                    |                      |
| Qx-2Qy H10020<br>62.89                                                              | $1.0 -$<br>$\left  \cdot \right $<br>$\nabla$ SD2                                                  | 区区西西区<br>$\sqrt{8}$ -193.921                                            | $-37.2$                                                                                                    |                      |
| 6.38<br>Qx+2Qy H10200                                                               | 0.8<br>$\ddot{}$<br>г.<br>SD3                                                                      |                                                                         |                                                                                                    |                      |
| H20001<br>3.08<br>2Qx<br>2.01                                                       | $\overline{\mathbf{v}}$<br>1.0<br>$+$                                                              | $\le$ $\le$ $\le$ $-72.529$<br>$>$ $>$ res off                          | 37.0                                                                                                    |                      |
| M00201<br>20 <sub>Y</sub><br>H10002<br>0.01<br>Qx                                   | $1.0$ $0$<br>SD4<br>1.0<br>۰                                                                       | $d$ < $-53.108$<br>$>$ >> res off                                       |                                                                                                    |                      |
| 54.34<br>CrX sqr<br>0.00                                                            | $\mathbf{o}$<br>SD5<br>$\overline{a}$<br>⊽<br>0.3                                                  | $>$ >> zes off<br>$33$ 3 40.449                                         | 36.8                                                                                                    |                      |
| CrY sqr<br>107.86<br>0.00                                                           | SD <sub>6</sub><br>⊽<br>1.0                                                                        | $cc$ $c$ $-64.963$<br>$>$ $>$ res off                                   |                                                                                                    |                      |
| dQxx<br>0.00<br>$-1.80$                                                             | <b>V</b> <sub>N</sub><br>2.0<br>٠                                                                  | <b>Snatik</b>                                                           | 53.0<br>52.0<br>52.6<br>Ġж                                                                                                    | 53.2<br>53.4<br>53.6 |
| 0.00<br>$-93,30$<br>dQxy, yx                                                        | max   B3L   1000.0<br>$\overline{\mathbf{v}}$<br>2.0                                               | step B3L 0.010                                                          | $\left  \left( \begin{array}{cc} -\frac{1}{2} & -\frac{1}{2} \\ \frac{1}{2} & \frac{1}{2} \end{array} \right  \left  \begin{array}{cc} \frac{1}{2} & \frac{1}{2} \\ \frac{1}{2} & \frac{1}{2} \end{array} \right  \left  \begin{array}{cc} \frac{1}{2} & \frac{1}{2} \\ \frac{1}{2} & \frac{1}{2} \end{array} \right  \left  \begin{array}{cc} \frac{1}{2} & \frac{1}{2} \\ \frac{1}{2} & \frac{1}{2} \end{array} \right  \left  \begin{array}{cc} \frac{1}{2} & \$ |                      |
| 0.00<br>$-8.17$<br>dQyy                                                             | O1<br>$\overline{\mathbf{v}}$<br>2.0                                                               | $\boxtimes$ $\boxtimes$ $\cong$ $\cong$ $\cong$<br>$\ll$ $\ll$ -1102.32 |                                                                                                    |                      |
| <b>H31000</b><br>16754.37<br>2Qx                                                    | O <sub>2</sub><br>FГ<br>0.8<br>$\ddot{}$                                                           | रत रा<br><b>Ed 22</b> ces of C<br>$-413.09$                             |                                                                                                    |                      |
| H40000<br>47400.70<br>4Qx                                                           | 0.4<br>$\ddot{}$<br>O <sub>3</sub>                                                                 | $> 2$ and out $\square$<br>$<<$ < 2500.25                               |                                                                                                    |                      |
| H20110<br>15115.49<br>2Qx                                                           | 0.7<br>$+$<br>04                                                                                   |                                                                         |                                                                                                    |                      |
| 12376.96<br>H11200<br>2Qy                                                           | 1.0<br>$\ddot{}$                                                                                   | $28$ $22$ $20$ $0$ $0$ $0$<br>kd di<br>$-1831.19$                       |                                                                                                    |                      |
| 4383.19<br>20x-20y M20020                                                           | max   B4L   1000<br>0.7<br>$\leftarrow$                                                            | step B4L 0.10                                                           |                                                                                                    |                      |
| 3385.08<br>20x+20y H20200                                                           | $1.2 -$<br>$\bullet$<br>SVD   undo                                                                 | $0.40$ Con = $5.27E-1$ Nw = 2<br>$-+$                                   |                                                                                                    |                      |
| 8872.35<br>H00310<br>2Qy                                                            | $1.0 -$<br>$\ddot{}$                                                                               | ß                                                                       |                                                                                                    |                      |
| 21249.31<br><b>R00400</b><br>4QV                                                    | $0.6 - 3$                                                                                          |                                                                         |                                                                                                    |                      |
| $-365.45$<br>CrX cub<br>0.00                                                        | $2.0$ $A$                                                                                          |                                                                         |                                                                                                    |                      |
| $-333.12$<br>CrY cub<br>0.00                                                        | $2.0$ $4$<br>Path [n]                                                                              | Minimizer ini step 1.000<br>select                                      |                                                                                                    |                      |
| Sum $(b3L)$ $^2$<br>518827.70<br>1 periods Scoling [mm mrad, %]: 2Jx 30<br>$2Jy$ 30 | $0.0 - 4$<br>alL=3.58E-02<br>$o2L-1.11E-01$<br>[Res] $\times$ 10 <sup><math>\degree</math></sup> 4 | Start<br>8.05E-01<br>Exit                                               |                                                                                                    |                      |
|                                                                                     | $dp/p$ 3<br>$a3L=-7.48E-02$                                                                        |                                                                         |                                                                                                    |                      |

Figura 7.1: Ventana de optimización de la dinámica no lineal del programa OPA. A la derecha se muestra el diagrama de tonos con resonancias (línea de colores) y el punto de referencia en verde dado por las intensidades de los cuadrupolos. A la izquierda se muestran las intensidades de los sextupolos y octupolos y los valores de las integrales a minimizar.

# 7.2. Posibilidad de aumentar la apertura dinámica considerando sólo dinámica lineal

En la figura 7.2 se muestran aperturas de momento de este modelo. En la imagen del lado derecho se muestra la correspondiente al caso sin sextupolos, donde únicamente se utilizan dipolos y cuadrupolos obteniendo una apertura de 30 mm. En la imagen del lado izquierdo además se utilizan sextupolos y octupolos y se obtiene una apertura entre 2 y 3 mm. En la figura de la derecha también se hace una comparación de estos dos resultados mediante la línea naranja. Se sospecha que aperturas grandes con dinámica lineal proveen una dinámica no lineal con una apertura mayor. Esto se logra si las líneas externas (punteadas en color azul) son verticales.

Uno de los mejores resultados que se encuentran optimizando sextupolos y octupolos es una apertura dinámica entre 2 y 3 mm.

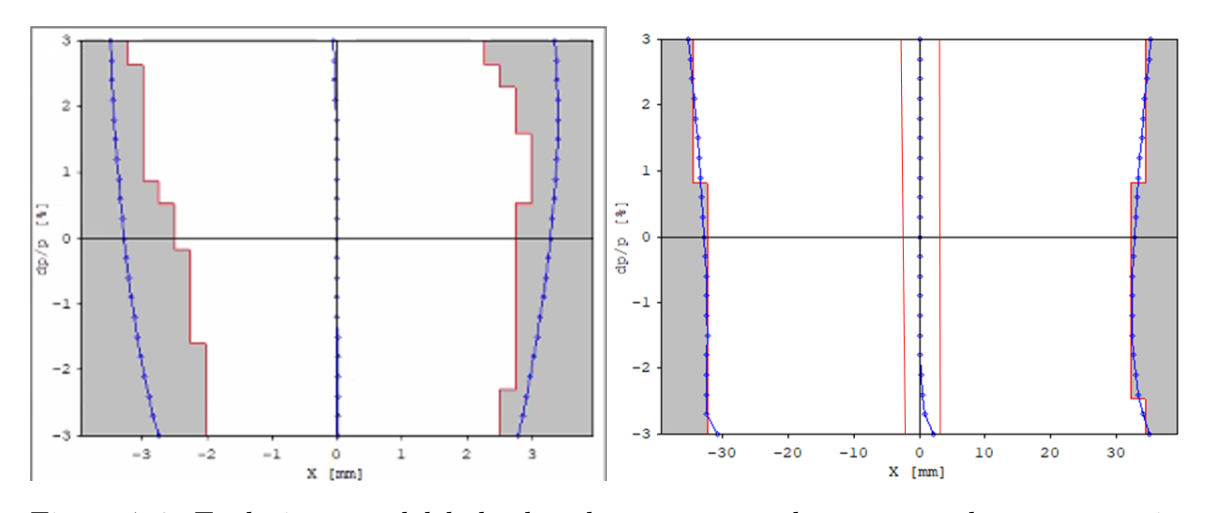

Figura 7.2: En la imagen del lado derecho se muestra la apertura de momento sin sextupolos, únicamente se utilizan dipolos y cuadrupolos donde se obtiene una apertura de ∼ 30 mm. En la imagen del lado izquierdo se utilizan sextupolos y octupolos y se obtiene una apertura entre 2 y 3 mm. La figura derecha también muestra una comparación de estos resultados.

Estudiando la idea de que se necesitan aperturas dinámicas grandes en la dinámica lineal, se realizó una exploración en el diagrama de tonos en busca de líneas de frontera verticales.

En la figura 7.3 se muestra el espacio de tonos superpuesto con aperturas de momento entre  $Q_x = (56, 58)$  y  $Q_y = (40, 42)$ , buscando una apertura dinámica lo más amplia posible sin discontinuidades ni resonancias que se atraviesan en color gris para evitar problemas con la dinámica no lineal. Un ejemplo de una buena amplitud se encuentra en la coordenada (57,41.5).

Otra idea que se sigue estudiando es tomar un punto en este espacio que contenga un área grande entre las líneas verticales aunque haya una resonancia en medio de la apertura dinámica, y después corregirla utilizando sextupolos y octupolos. Un ejemplo de esto es la apertura dinámica que se encuentra en la coordenada (56,40).

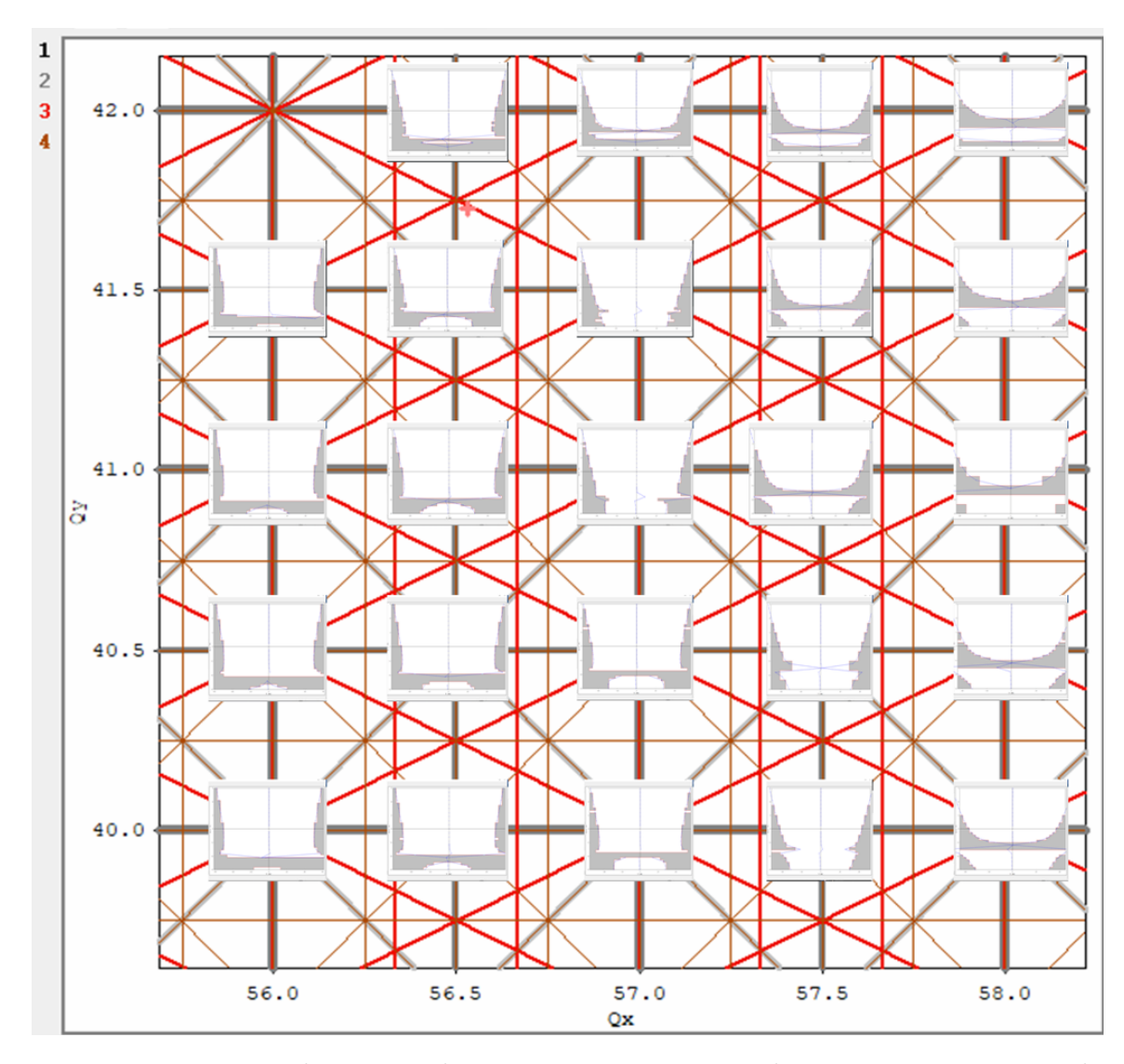

Figura 7.3: Espacio de tonos sobrepuesto con aperturas de momento en puntos de operación con propiedades lineales (sin sextupolos).

# 7.3. ¿Por qué falla OPA en este nivel de optimización?

Ya se mostró el estudio de la dinámica lineal y a continuación se muestra el espacio fase correspondiente a la simulación de la dinámica de partículas incluyendo sextupolos y octupolos. El espacio fase no se ve tan agradable porque la zona de estabilidad es pequeña, cerca de 3 mm. Como el programa OPA no brinda buena información para celdas de muy baja emitancia, es necesario utilizar otro tipo de

programas como Elegant [23] o el programa en desarrollo del equipo de diseño del MLS. Si estos programas no pueden hacerlo entonces necesitamos relajar más este modelo. La figura 7.4 muestra el espacio fase obtenido por la optimización de OPA para los casos de  $\frac{\Delta p}{p} = -3\%, 0\%, 3\%$ . Se aprecia que la apertura dinámica está reducida a unos cuantos mm.

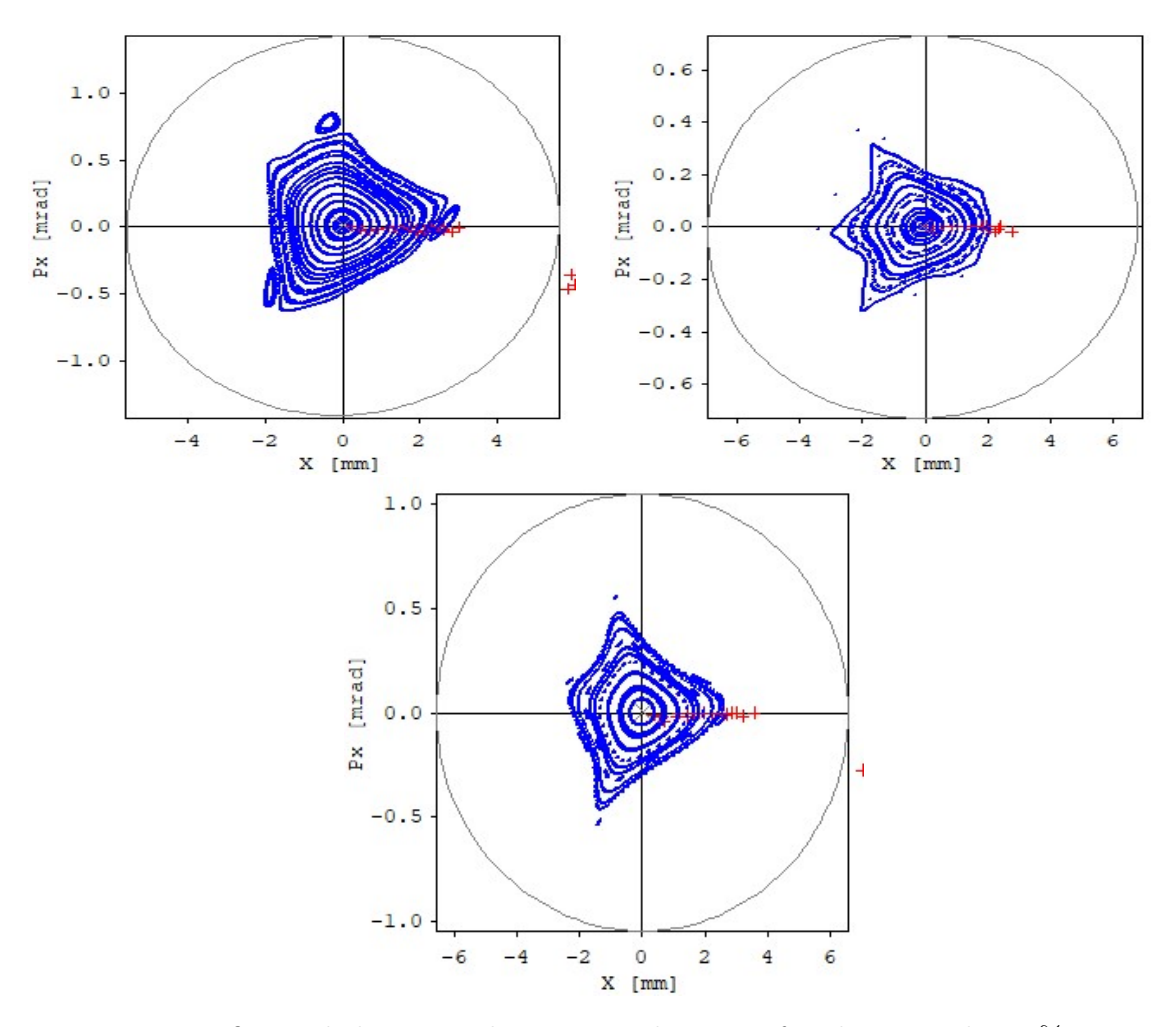

Figura 7.4: La figura de la izquierda muestra el espacio fase horizontal a -3 % con una amplitud entre -2 y 3 mm, en la figura de la derecha podemos observar el espacio fase a 3 % con una amplitud entre -3 y 2 mm, finalmente, en la figura de abajo se muestra el espacio fase a 0 % con una amplitud entre -2 y 3 mm, indicando una apertura dinámica de unos cuantos mm.

## 8. Conclusiones

Se mostraron modelos optimizados de SLS-2 donde se encontraron algunos resultados favorables, uno de ellos es el modelo de 54 pm-rad conservando el número de celdas y energía de SLS-2 original de A. Streun, en este modelo se encontró que poniendo un imán de campo invertido en medio del LGB es posible bajar aún más la emitancia de SLS-2.

Se estudiaron modelos usando módulos tipo LEGO donde se agregan o quitan subceldas a cada una de las celdas que conforman el anillo del acelerador y también se conserva la dependencia de los campos con SLS-2 original. Se mostraron modelos con celdas tipo 7, 5, 3 y 2BA, con emitancias de 54, 58, 66 y 83 pm-rad respectivamente. Una de las ventajas que proporcionan estos arreglos de imanes es que hay espacio para más líneas experimentales.

Se mostró un modelo para el MLS con celdas 7BA y emitancia de 39 pm-rad haciendo que todos sus imanes LGB contengan un imán de campo invertido en el centro.

Otro de los arreglos que se estudiaron fueron los modelos híbridos que consiste en construir arcos con dos o más tipos de celdas diferentes. La principal característica de estos diseños es que se puede tener más secciones rectas en una circunferencia dada, pero las cromaticidades en estos modelos son muy altas y se esperan problemas con la apertura dinámica.

Un modelo a considerar para MLS es un anillo con 30 celdas 4BA, sin súper imanes y conservando los campos de SLS-2 original, cuenta con una circunferencia de
∼500 m, emitancia de 56 pm-rad y cromaticidad ∼147. Se encontró que la emitancia no crece considerablemente con la circunferencia del anillo. Uno de los problemas que muestran los modelos con emitancias muy bajas es que si las celdas están muy apretadas entonces tendremos problemas de apertura dinámica.

Un modelo con resultados prometedores para MLS cuenta con 30 celdas 4BA sin súper imanes, circunferencia de ∼500 m, emitancia de 96 pm-rad y cromaticidad de ∼138. Tomando en cuenta únicamente la dinámica lineal se tiene una apertura dinámica de ∼30 mm, mientras que si tomamos en cuenta la dinámica no lineal encontramos una apertura entre 2 y 3 mm.

Se tiene disponible otro esquema que parece ser más prometedor en la apertura dinámica, la celda se obtiene más directamente de la celda de Streun con una apertura aproximada de 5 mm, pero se requieren estudios más detallados.

Es así como hemos presentado los primeros estudios para el diseño de un sincrotrón para México siguiendo un modelo prometedor como es el suizo, SLS-2. Esperamos sirva de base para estudios posteriores en el proyecto general de la fuente de luz mexicana.

## Bibliografía

- [1] H. Domínguez, Marco general para el desarrollo de un sincrotrón y la optimización elemental de su emitancia. Instituto de Ciencias Físicas, UNAM, 2015.
- [2] A. Antillón, J. Flores, J. Mier, M. Moreno, J. Mustre, R. Pérez, G. de la Rosa, B. Valderrama, and T. Viveros, La Fuente de Luz de Sincrotrón Mexicana. 2018.
- [3] "Light sources of the world." https://lightsources.org/ lightsources-of-the-world/, 2021.
- [4] R. Hettel, J. Carwardine, and G. Decker, "History of synchrotron radiation sources," Beam Stability at Synchrotron Light Sources, 16-20, 2003.
- [5] W. Namkung, "Review of third generation light sources," International Particle Accelerator Conference (IPAC'10), 2010.
- [6] H. Wieddemann, Particle Accelerator Physics. 2007.
- [7] R. P. Walker, Potencialities and compromises in the design of diffraction limited storage rings. International ICFA mini-Workshop on Nonlinear dynamics and Collective Effects in particle beam physics, 2017.
- [8] D. Einfeld, M. Plesko, and J. Schaper, "First multi-bend achromat lattice consideration," Jnl of Synchrotron Radiation, pp. 21:856–861, 2014.
- [9] "The MAX IV Detailed Design Report." https://www.maxiv.lu.se/ wp-content/plugins/alfresco-plugin/ajax/downloadFile.php?object\_ id=c7aa28f7-aed3-484c-8823-7ceee0ed6001, 2010.
- [10] A. Antillón, M. Moreno, J. Jiménez, T. Viveros, R. Leo, J. Reyes, A. Flores, and A. Torres, "Plan estratégico para la construcción y operación de un sincrotrón en morelos-laboratorio nacional de aceleradores y luz sincrotrón: Fase de diseño y prototipos," https://www.fisica.unam.mx/sincrotron/fomix/PDFs/Vol1.pdf, pp. 22–67, 2015.
- [11] M. A. Torres and J. Reyes, Plan estratégico para la construcción y Operación de un sincrotrón en Morelos-Aplicaciones Industriales de la Luz Sincrontrón, vol. 3. https://www.fisica.unam.mx/sincrotron/fomix/PDFs/Vol3. pdf: Proyecto FOMIX CONACYT-Morelos.
- [12] S. Dierker, National Synchrotron Light Source II, Preliminary Design Report. https://www.bnl.gov/isd/documents/75003.pdf: Brookhaven National Laboratory, 2007.
- [13] A. Streun, "Opa, lattice design code." https://ados.web.psi.ch/opa/, 2012.
- [14] J. Murphy, Synchrotron Light Source Data Book. http://www.nsls.bnl.gov/newsroom/publications/otherpubs/dbook: American Institute of Physics, 1992.
- [15] R. Dimper, H. Reichert, P. Raimondi, L. Sánchez, F. Sette, and J. Susini, ESRF Upgrade Programme Phase II. https://www.esrf.fr/Apache\_files/Upgrade/ ESRF-orange-book.pdf: ESRF, 2015.
- [16] A. Streun, SLS-2, Conceptual Design Report. https://www.dora.lib4ri.ch/ psi/islandora/object/psi%3A34977/datastream/PDF/Streun-2017-SLS-2. \_Conceptual\_design\_report-\%28published\_version%29.pdf: IPS, 2017.
- [17] "Schematic depiction of a wiggler." https://photon-science.desy.de/sites/ site\_photonscience/content/e62/e189219/e189248/e189389/e196698/ e189410/wiggler\_eng.png, 2021.
- [18] "Wiggler." http://wof-cluster.desy.de/sites/site\_photonscience/

content/e62/e189219/e189248/e189421/e196711/e189447/undulator\_eng. png, 2021.

- [19] "Synchrotron radiation." https://news.unist.ac.kr/kor/wp-content/ uploads/2016/09/%EB%B0%A9%EC%82%AC%EA%B4%91.jpg, 2021.
- [20] D. A. Edwards and M. J. Syphers, An Introduction to the Physics of High Energy Accelerators. http:i/dnb.ddb.de: Wiley-VCH, 1993.
- [21] A. Streun, M. Böge, M. Dehler, C. Gough, W. Joho, T. Korhonen, A. Lüdeke, P. Marchand, M. Muñoz, M. Pedrozzi, L. Rivkin, T. Schilcher, V. Schlott, L. Schulz, and A. Wrulich, "Commissioning of the swiss light source," Shanghai Symposium on Intermediate-Energy Light Sources, 24-26, 2001.
- [22] R. Bartolini, C. Abraham, L. Alianelli, L. Chapon, I. Clarke, A. Dent, A. Harrison, M. Launchbury, D. Stuart, and R. W. et al., Diamond-II, Conceptual Design Report. https://www.diamond.ac.uk/dam/jcr: ec67b7e1-fb91-4a65-b1ce-f646490b564d/Diamond-II%20Conceptual% 20Design%20Report.pdf: Diamond, 2019.
- [23] M. Borland., "Elegant: A flexible sdds-compliant code for accelerator simulation," Advanced Photon Source LS-287, 2000.